明治大学総合数理学部 先端メディアサイエンス学科 中村研究室

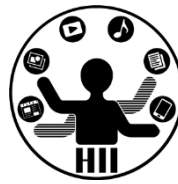

# プログラミング演習2 クラスと継承とArrayList

### 中村,高橋,小林,橋本

1

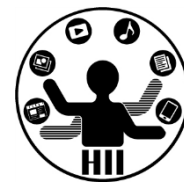

- 3つのクラスを作って、3つのオブジェクト をそれぞれ描画
	- Ball
	- Cross
	- Triangle
	- SampleBCT.zip をダウンロードして下さい

## **Ballクラス** キャンプ デザイエンス学科 おおお

明治大学総合数理学部

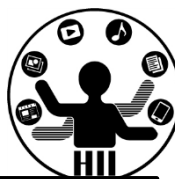

#### class Ball { float posX; float posY; float speedX; float speedY; Ball(){  $posX = random(width)$ ; posY = random(height);  $speedX = random(-5, 5);$  $speedY = random(-5, 5)$ ; } void display(){ fill(255, 0, 0); ellipse( posX, posY, 30, 30 ); } void move(){ posX += speedX; posY += speedY;  $if(posX > width)$  $posX = width * 2 - posX;$  $speedX = -speedX;$ }  $if(posX < 0)$  $posX = -posX;$  $speedX = -speedX;$ }  $if(posY > height)$ {  $posY = height * 2 - posY;$  $speedY = -speedY;$ }  $if(posY < 0)$  $posY = -posY;$  $speedY = -speedY;$ }

}

}

## Ballを改良しCrossを作る ##\*ディエンス学科

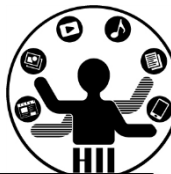

```
class Cross 
{
  float posX;
  float posY;
  float speedX;
  float speedY;
  Cross(){
    posX = random(width);
    posY = random(height);speedX = random(-5, 5);speedY = random(-5, 5);
  }
  void display(){
    line(posX-15, posY-15, posX+15, posY+15);
    line(posX+15, posY-15, posX-15, posY+15);
  }
                                                  void move(){
                                                    posX += speedX;posY += speedY;
                                                    if(posX > width)posX = posX - width;}
                                                    if(posX < 0)posX = posX + width;}
                                                    if(posY > height)posY = posY - height;}
                                                    if(posY < 0)posY = posX + height;}
                                                   }
                                                }
```
### 先端メディアサイエンス学科 **同じくTriangleを作る** 中村研究室

}

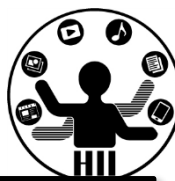

```
class Triangle 
{
 float posX;
 float posY;
 float speedX;
 float speedY;
 Triangle(){
    posX = random(width);
   posY = random(height);
    speedX = random(-5, 5);speedY = random(-5, 5);
  }
  void display(){
    triangle(posX, posY-15, posX-15,
      posY+15, posX+15, posY+15);
                                           void move(){
                                              posX += speedX;posY += speedY;
                                              if(posX > width)posX = posX - width;}
                                              if(posX < 0)posX = posX + width;}
                                              if(posY > height)posY = posY - height;}
                                              if(posY < 0)posY = posX + height;}
                                            }
                                          }
```
#### Cross/Triangle **Ball ball**;

Cross cross; Triangle triangle;

```
void setup() {
  size(600, 600);
  ball = new Ball();cross = new Cross();
  triangle = new Triangle();
}
```
void draw() { background(255);

> ball.move(); cross.move(); triangle.move(); ball.display(); cross.display(); triangle.display();

}

## **Ball/Cross/Triangle Edition Example**

明治大学総合数理学部

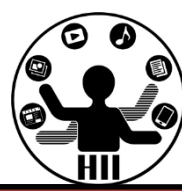

class Ball { float posX; float posY; float speedX; float speedY;

```
Ball()posX = random(width);
  posY = random(height);
  speedX = random(-5, 5)speedY = random(-5, 5)}
```

```
void display(){
  fill(255, 0, 0);
  ellipse(posX, posY, 3
}
```

```
class Cross 
{
  float posX;
  float posY;
  float speedX;
  float speedY;
```

```
Cross(){
 posX = random(width);
 posY = random(height)speedX = random(-5, 5)speedY = random(-5, 5)}
```
void display(){  $line(posX-15, posY-15)$  $line(posX+15, posY-15)$ 

}

float posX; float posY; float speedX; float speedY;

class Triangle

 $\{$ 

```
Triangle(){
  posX = random(width);
  posY = random(height);
  speedX = random(-5, 5);
  speedY = random(-5, 5);
}
```

```
void display(){
  triangle(posX, posY-15,
    posY+15, posX+15, pos
}
```
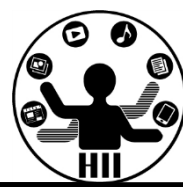

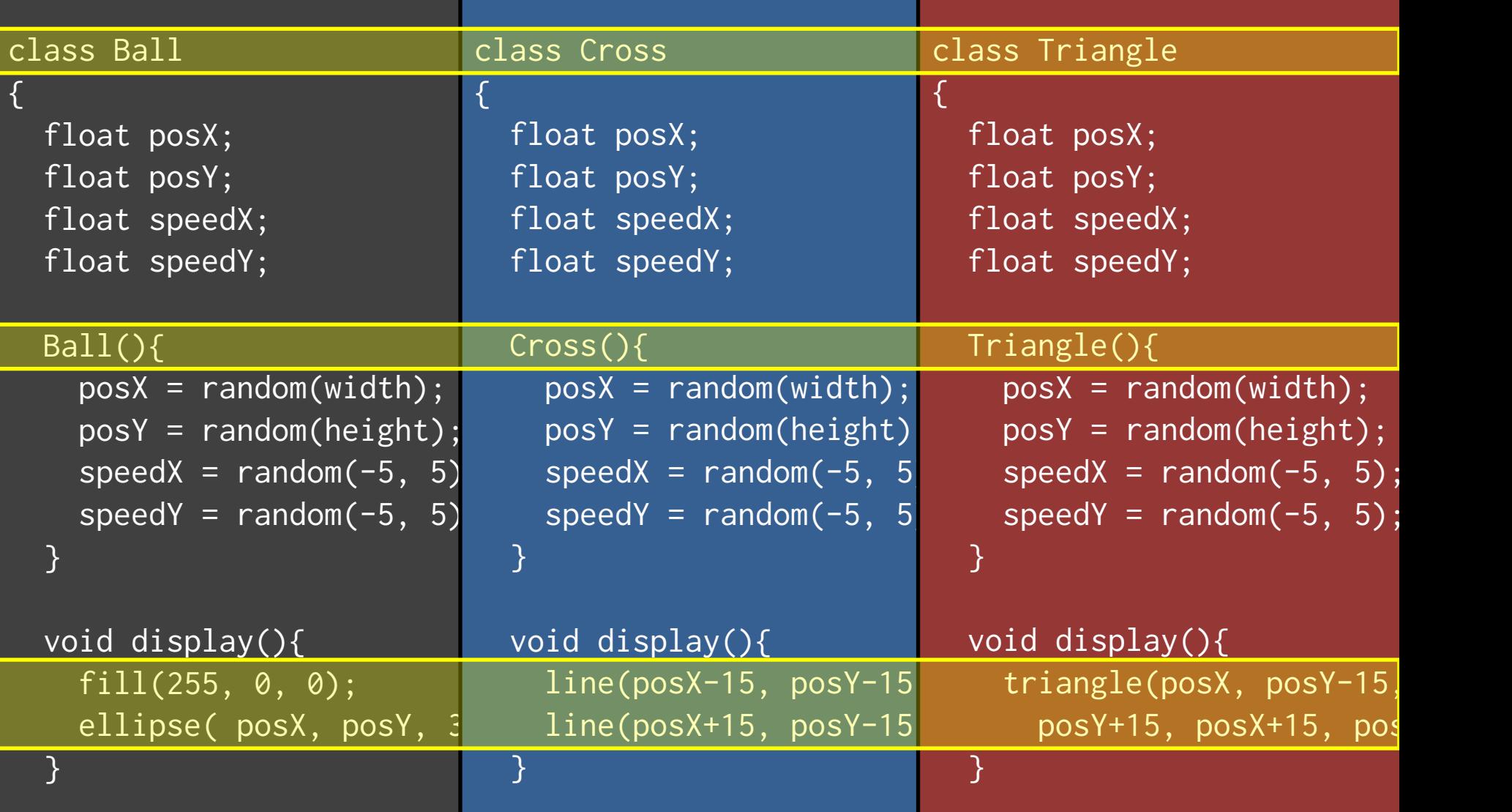

明治大学総合数理学部

}

}

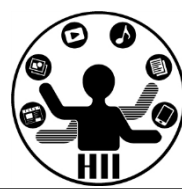

```
void move(){
  posX += speedX;
  posY += speedY;
  if(posX > width)posX = width * 2 - pspeedX = -speedX;}
  if(posX < 0)posX = -posX;speedX = -speedX;}
  if(posY > height)posY = height * 2 -speedY = -speedY;}
  if(posY < 0){
    posY = -posY;speedY = -speedY;}
```
}

}

```
void move(){
 posX += speedX;
 posY += speedY;
 if(posX > width)posX = posX - width}
  if(posX < 0)posX = posX + width}
 if(posY > height)posY = posY - height}
 if(posY < 0)posY = posX + height}
```
}

}

```
void move(){
 posX += speedX;
 posY += speedY;
 if(posX > width)posX = posX - width;}
 if(posX < 0)posX = posX + width;}
 if(posY > height)posY = posY - height;}
 if (posY < 0)posY = posX + height;}
```
明治大学総合数理学部

}

}

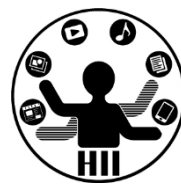

void move(){ posX += speedX; posY += speedY;  $if(posX > width)$  $posX = width * 2 - 1$  $speedX = -speedX;$ }  $if(posX < 0)$  $posX = -posX;$  $speedX = -speedX;$ }  $if(posY > height)$ { posY = height  $* 2$  $speedY = -speedY;$ }  $if(posY < 0)$ {  $posY = -posY;$  $speedY = -speedY;$ }

}

}

```
void move(){
  posX += speedX;
 posY += speedY;
 if(posX > width)posX = posX - width}
  if(posX < 0)posX = posX + width}
  if(posY > height)posY = posY - height}
 if(\overline{posY} < 0)posY = posX + height}
```
}

}

```
void move(){
 posX += speedX;
 posY += speedY;
 if(posX > width)posX = posX - width;}
 if(posX < 0)posX = posX + width;
  }
 if(posY > height)posY = posY - height;}
 if (posY < 0)posY = posX + height;
  }
```
明治大学総合数理学部

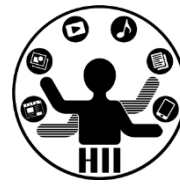

• Ballクラスと,Crossクラスと,Triangleク ラスは似ている

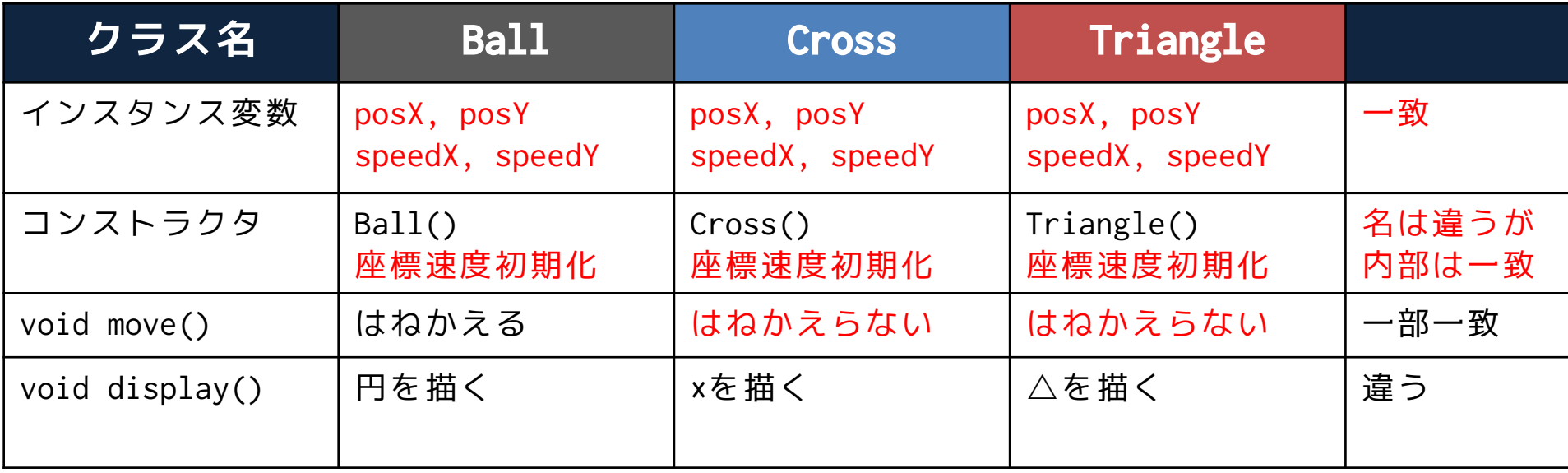

#### **無駄じゃね? もっと手軽にできないの?**

#### どう無駄をなくす? <sub>##\*\*\*\*\*\*\*\*\*\*\*\*\*\*\*\*</sub>

明治大学総合数理学部

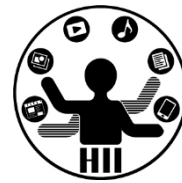

- そもそもBallクラスというのがダメなのでは?
	- Objectクラスという名前にして、objectTypeなどの変数 を用意し、displayの時に切り替えては?

class Object {

}

float posX; float posY; float speedX; float speedY; int objectType;

**これも一つの方法だが 跳ね返りでも条件が必要で 複雑なものだと厳しくなる**

```
void display(){
  if(objectType == 0)ellipse(posX, posY, 30, 30);
  } else if(objectType == 1){
    rect(posX, posY, 30, 30); 
  }
```
#### **そこで継承!** | キャラクターのサイエンス学科

明治大学総合数理学部

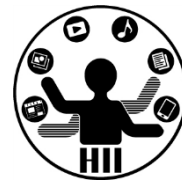

- 大辞林 第三版
	- 1. 先の人の身分・権利・義務・財産などを受け継ぐこ と。「王位を-する」
	- 2. インヘリタンス→(オブジェクト指向プログラミン グにおいて,クラス間でデータの共有を行う機構。 新しく定義するクラスを既存のクラスの下位クラス として記述し,上位クラスより属性やメソッドを引 き継ぐ仕組みをいう。上位クラスに対する差分のみ を記述するだけで新しいクラスを定義することが可 能となる。)

**一緒の部分をまとめた スーパークラス(親クラス)を作る**

#### 先端メディアサイエンス学科 **課題** 中村研究室 **3-2: basic\_boundAll3**

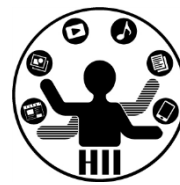

- 講義中に扱ったObjectBaseクラスを継承し,赤色 の○が動き回るBallクラスと, 緑色の△が動き回 るTriangleクラス,青色の□が動き回るSquareク ラスを作成せよ
- ただし,〇は上下左右の壁で跳ね返り,△は上下 左右で逆から出てくるように,□は左右で跳ね返 り,上下では逆から出てくるようにせよ
- また,この継承したクラスを利用して800x600のウ インドウ内を100個の赤色〇と,60個の緑色△と, 80個の青色□を描画せよ

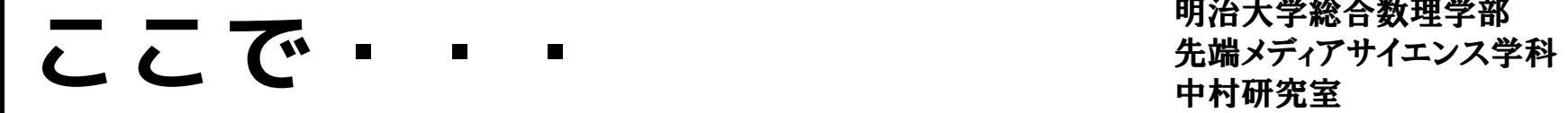

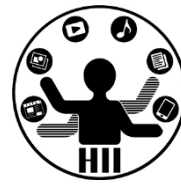

- ObjectBaseというクラスを作る
	- その機能を,BallやCross,Triangleに提供する

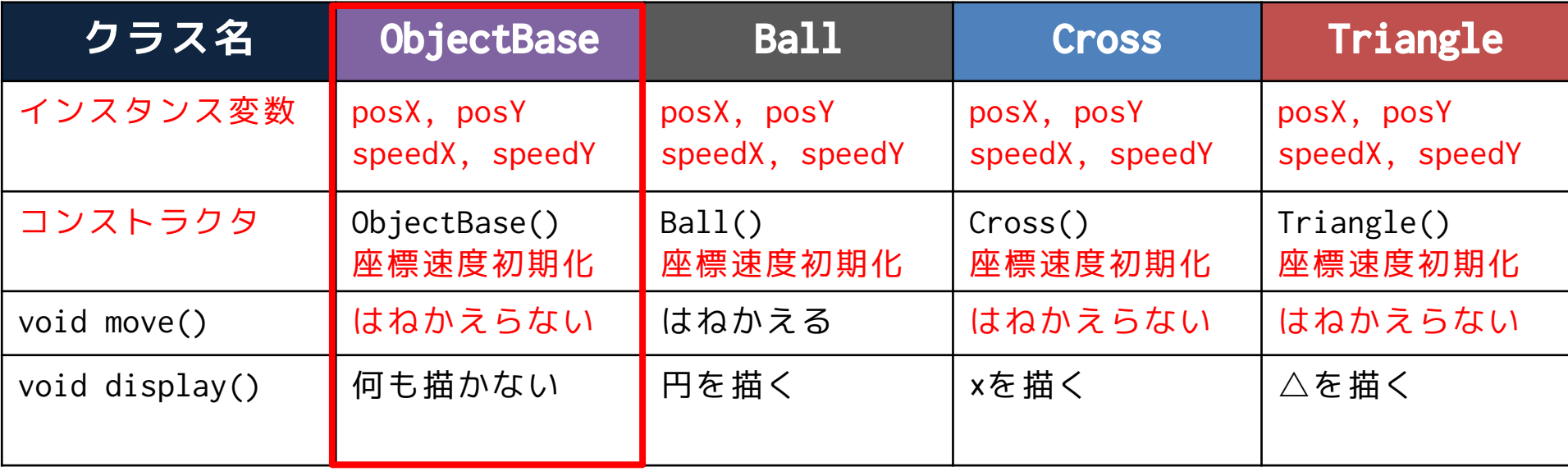

#### ObjectBaseクラス <del>アンバイナイエンス学科</del>

明治大学総合数理学部

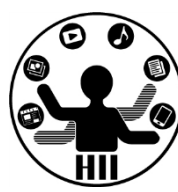

#### class ObjectBase {

float posX; float posY; float speedX; float speedY;

#### ObjectBase(){  $posX = random(width)$ ;  $posY = random(height);$  $speedX = random(-5, 5)$ ;  $speedY = random(-5, 5);$ }

#### void display(){ }

#### **display() は何もしない ので空っぽにする**

```
void move(){
  posX = posX + speedX;posY = posY + speedY;
  if(posX > width)posX = posX - width;}
  if(posX < 0){
    posX = posX + width;}
  if(posY > height)posY = posY - height;}
  if(posY < 0)posY = posY + height;}
}
```
}

### **ObjectBaseとetc https://www.philipsearchipsearchipsearchipsearchipsearchipsearchipsearchipsearchipsearchipsearchipsearchipsearchipsearchipsearchipsearchipsearchipsearchipsearchipsearchipsearchipsearchipsearchipsearchips**

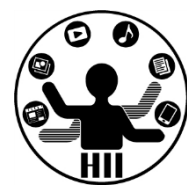

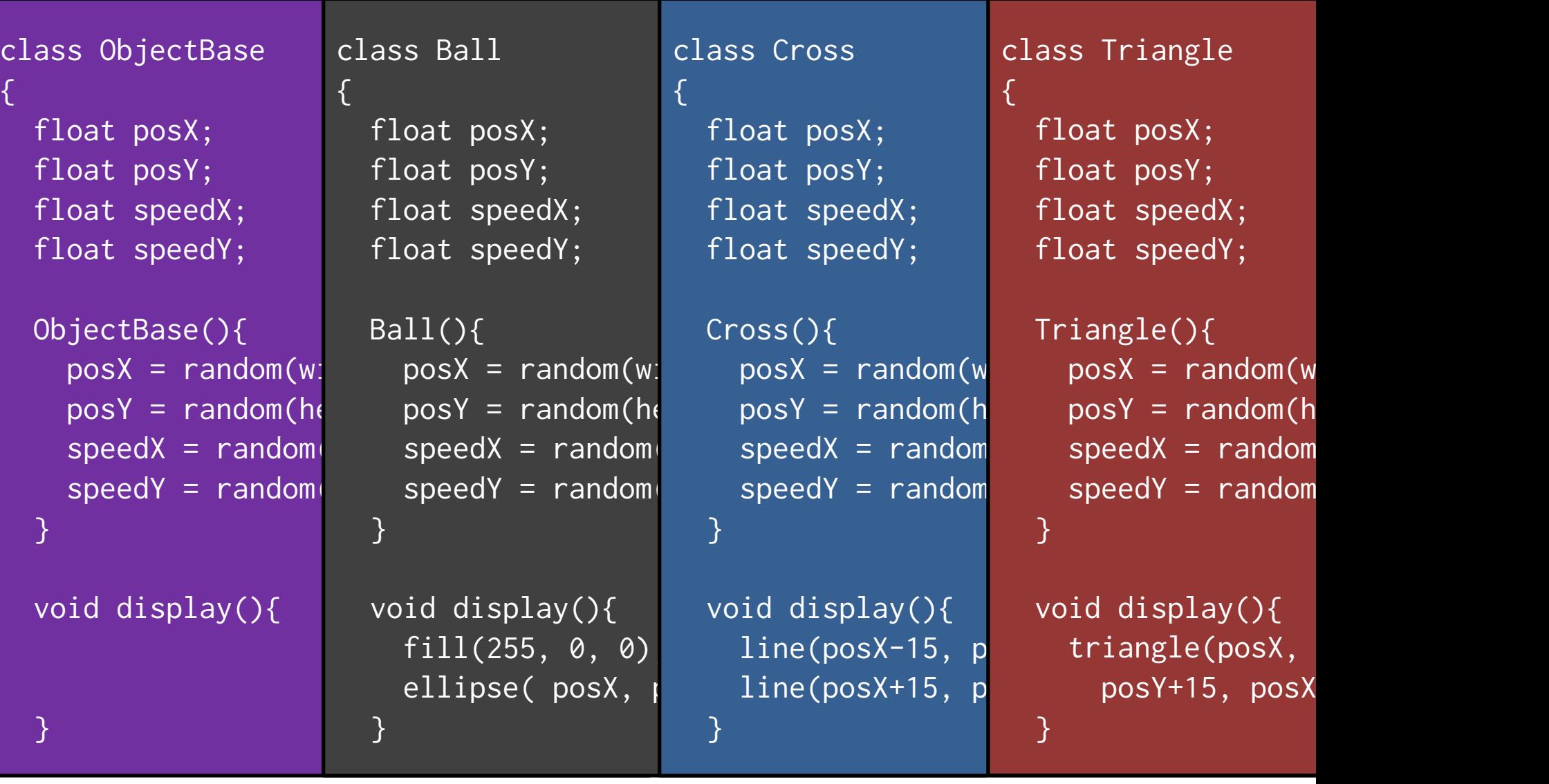

#### 先端メディアサイエンス学科 **ObjectBaseとetc** 中村研究室

}

}

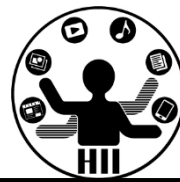

```
void move(){
  posX += speedX;
  posY += speedY;
 if(posX > width)posX = posX - w}
 if(posX < 0)posX = posX + w}
  if(posY > height)posY = posY -}
 if(posY < 0){
    posY = posX +}
                    void move(){
                      posX += speedX;
                      posY += speedY;
                      if(posX > width)posX = widthspeedX = -spee}
                       if(posX < 0){
                        posX = -posX;
                        speedX = -spee}
                       if(posY > height)posY = heightspeedY = -spee}
                       if(posY < 0)posY = -posY;speedY = -spe}
                     }
                   }
                                         void move(){
                                           posX += speedX;
                                           posY += speedY;
                                           if(posX > width)posX = posX -}
                                           if(posX < 0)posX = posX +}
                                           if(posY > height)posY = posY -}
                                           if( posY < 0)posY = posX +}
                                          }
                                        }
                                                              void move(){
                                                                posX += speedX;
                                                                posY += speedY;
                                                                if(posX > width)posX = posX -}
                                                                if(posX \leq \emptyset){
                                                                  posX = posX +}
                                                                if(posY > heigh
                                                                  posY = posY -}
                                                                if(posY < 0){
                                                                  posY = posX +}
                                                              }
                                                            }
```
#### 一緒の部分をまとめる <del>『端灯灯は</del>

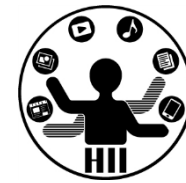

- CrossクラスはObjectBaseクラスの変数(posX, posY, speedX, speedY)や機能(移動や初期化)をもち,独自の バツの描画の機能をもつ
- TriangleクラスはObjectBaseクラスの変数(posX, posY, speedX, speedY)や機能(移動や初期化)をもち,独自の 三角形描画の機能をもつ
- BallクラスはObjectBaseクラスの変数(posX, posY, speedX, speedY)や機能(初期化)をもち,独自のはねか える移動と独自の円の描画の機能をもつ
- インスタンス変数や,インスタンスメソッドを引き継ぐこ とを継承と呼ぶ!

#### 一緒の部分をまとめる <del>『湖グイ</del>キンス学科

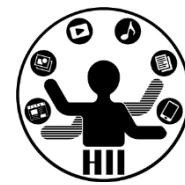

- CrossクラスはObjectBaseクラスの変数(posX, posY, speedX, speedY)や機能(移動や初期化)をもち, 独自の バツの描画の機能をもつ
- TriangleクラスはObjectBaseクラスの変数 (posX, posY, <mark>speedX, speedY)や機能(移動や初期化)をもち</mark>, 独自の 三角形描画の機能をもつ
- BallクラスはObjectBaseクラスの変数(posX,posY, speedX, speedY)や機能(初期化)をもち, 独自のはねか える移動と独自の円の描画の機能をもつ
- インスタンス変数や,インスタンスメソッドを引き継ぐこ とを継承と呼ぶ!

#### **ObjectBaseとetc https://www.philipsearchipsearchipsearchipsearchipsearchipsearchipsearchipsearchipsearchipsearchipsearchipsearchipsearchipsearchipsearchipsearchipsearchipsearchipsearchipsearchipsearchipsearchipsearchips**

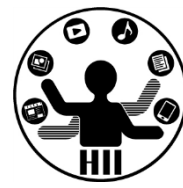

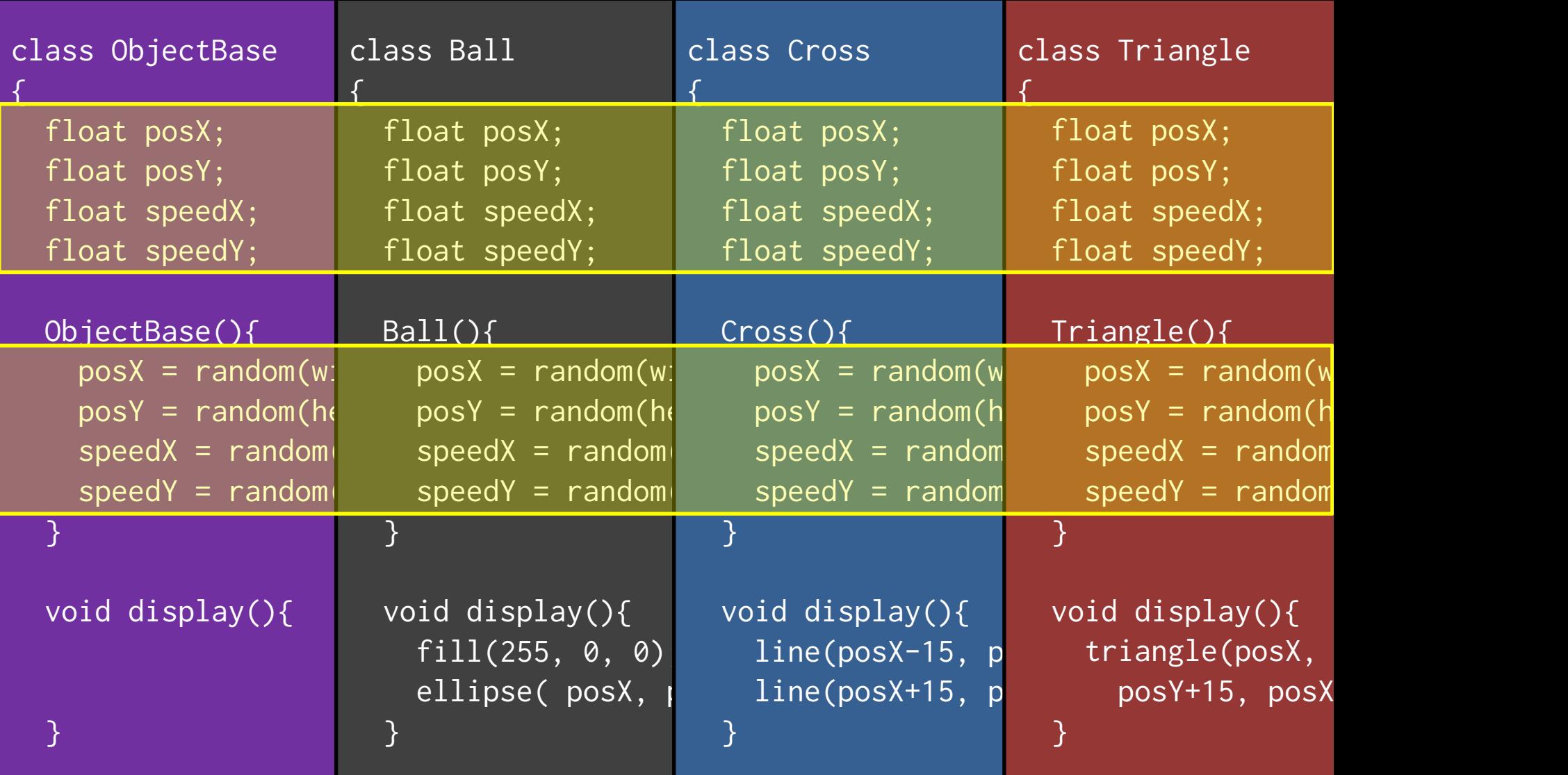

### **ObjectBaseとetc https://www.matchineseeu.com/dectBaseとetc https://www.matchineseeu.com/dectBaseと**

}

明治大学総合数理学部

}

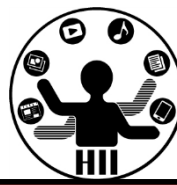

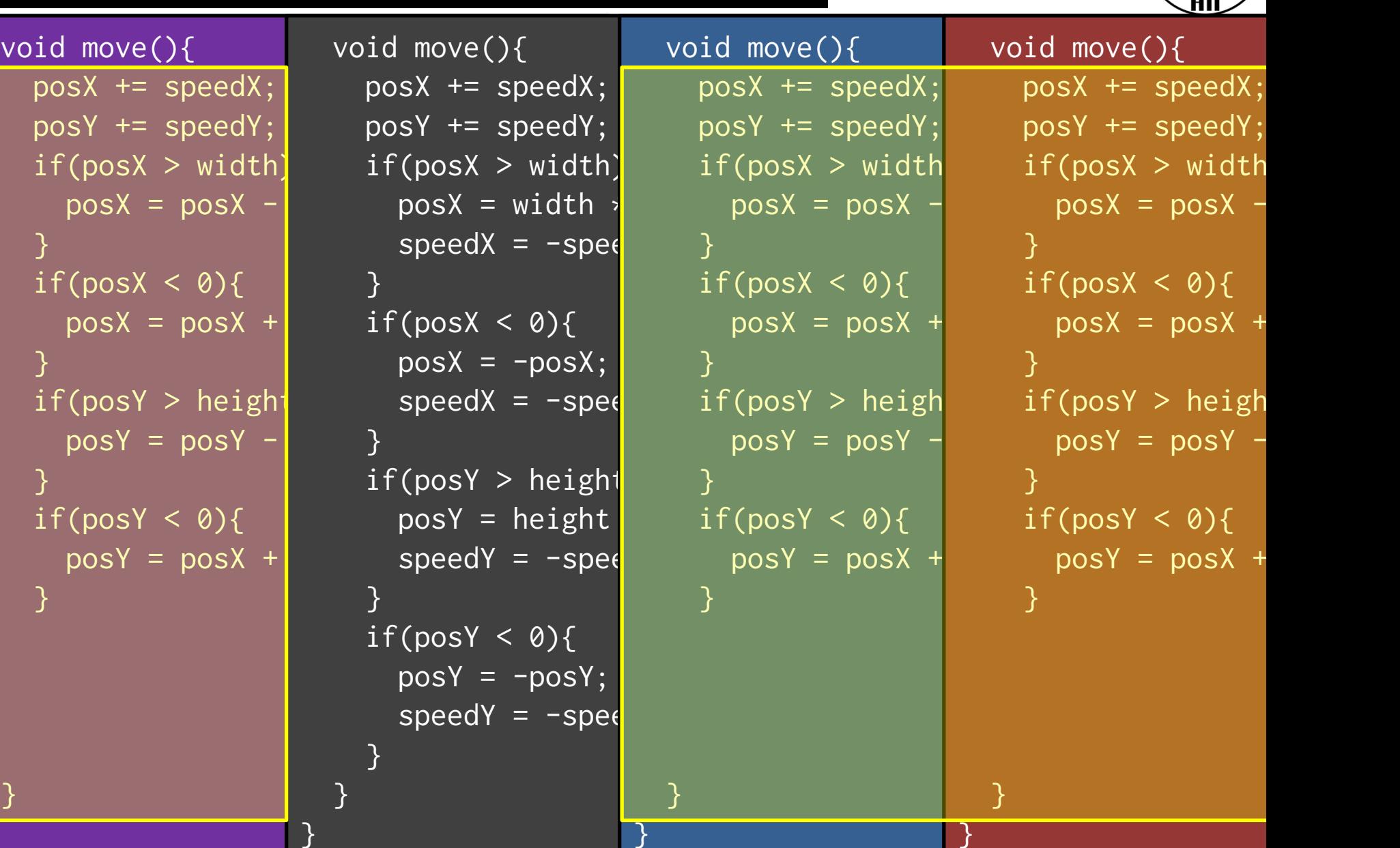

}

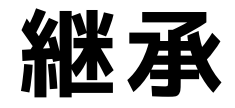

明治大学総合数理学部 **公瑞 万子 マンスタン アメリカ エンスティアサイエンス学科 おんぱん アイエンス学科 たちのあい かいじょう かいじょう かいじょう かいじょう かいじょう かいじょう りゅうしょう りゅうしょう かいじょう かいじょう かいじょう かいじょう かいじょう かいじょう かいじょう かいじょう かいじょう かいじょう かいじょう かいじょう かいじょう かいじょう かいじょう かいじょう かいじょう かいじょう かいじょう かいじょう** 

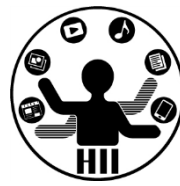

- 継承すると, 親の力をすべて引き継ぐ!
- 継承の方法は extends とやるだけ!

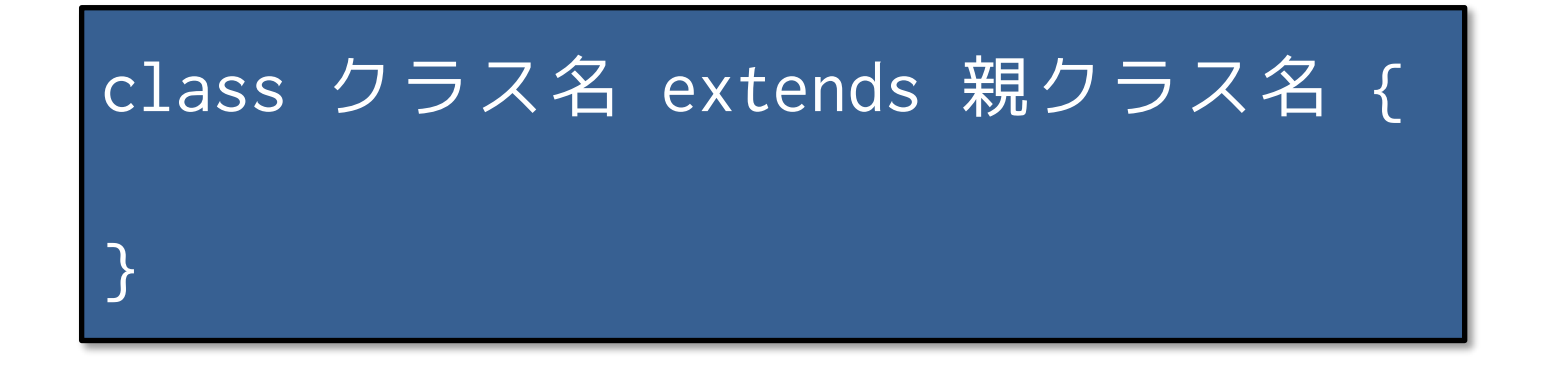

• SampleObj.zip をダウンロードして下さい

#### Crossをどう作る? <sub>##\*\*\*\*</sub>\*\*\*\*\*\*\*\*\*

明治大学総合数理学部

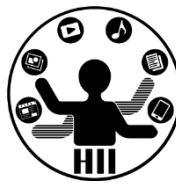

• ObjectBaseクラスを継承してCrossクラスを 作る!

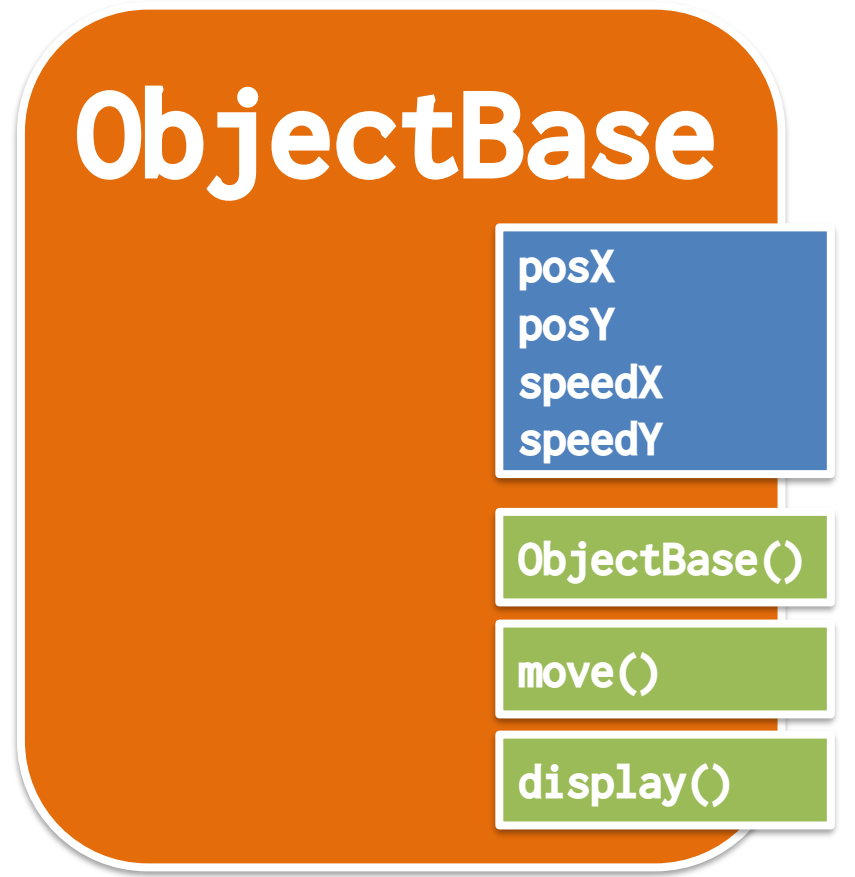

#### **Crossをどう作る?**

{

}

明治大学総合数理学部 先端メディアサイエンス学科 中村研究室

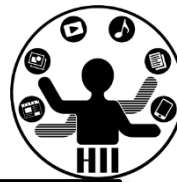

#### class Cross extends ObjectBase

**Cross ObjectBase posX posY speedX speedY move() ObjectBase() display()**

### 使ってみよう! <sub>先端メディアサイエンス学科</sub>

明治大学総合数理学部

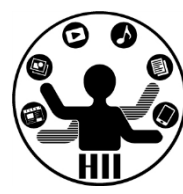

Cross cross1; Cross cross2;

```
void setup() {
 size(600, 600);
```

```
cross1 = new Cross();cross2 = new Cross();
```
void draw() { background(255);

}

}

```
cross1.move();
cross2.move();
cross1.display();
cross2.display();
```
- なにも表示されない – なんで?
- ObjectBaseの display()は何も描 画しないから!
	- バツを描画するには どうしたら良い?
	- ObjectBaseのdisplay を書き換える?
		- → だめ!!

#### Crossをどう作る? <sub>######</sub>

明治大学総合数理学部

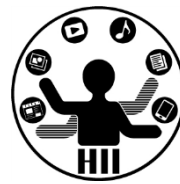

• ObjectBase の変数やメソッドを引き継ぎつ つ,必要なところを上書きする!

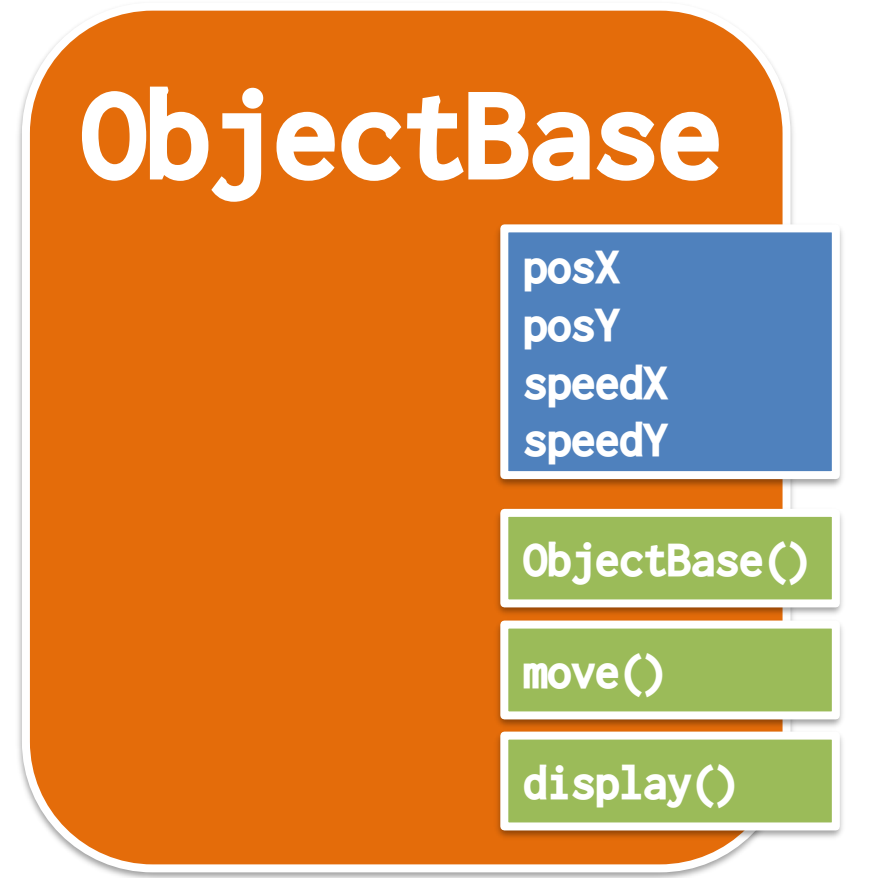

### **Crossをどう作る?**

明治大学総合数理学部 先端メディアサイエンス学科 中村研究室

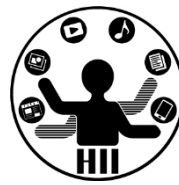

• display() を上書きしてしまう! – displayメソッドをオーバーライドする

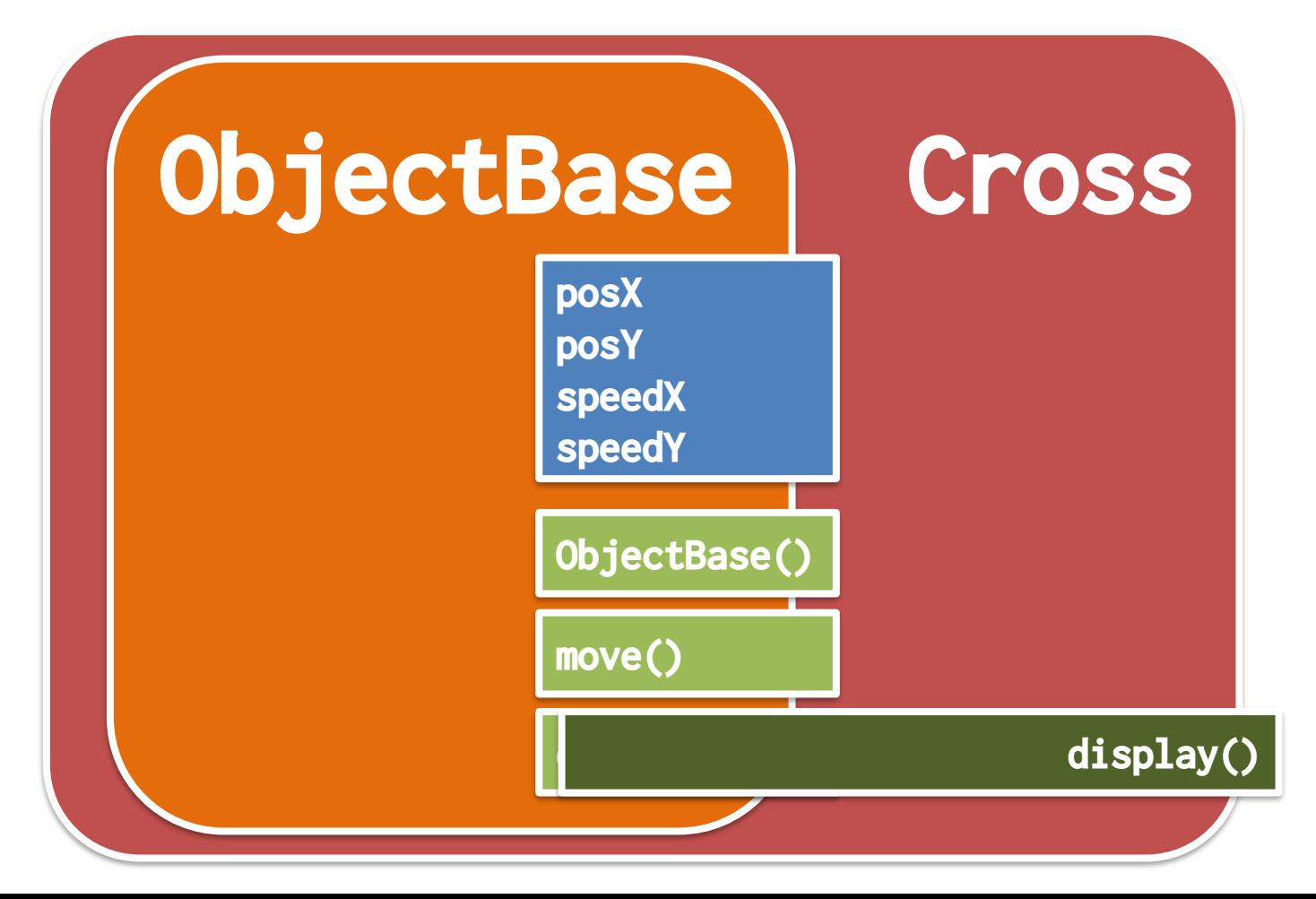

ObjectBaseクラスを便う <del>艦ググゲイエンス学科</del>

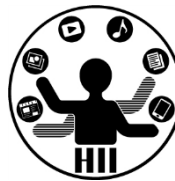

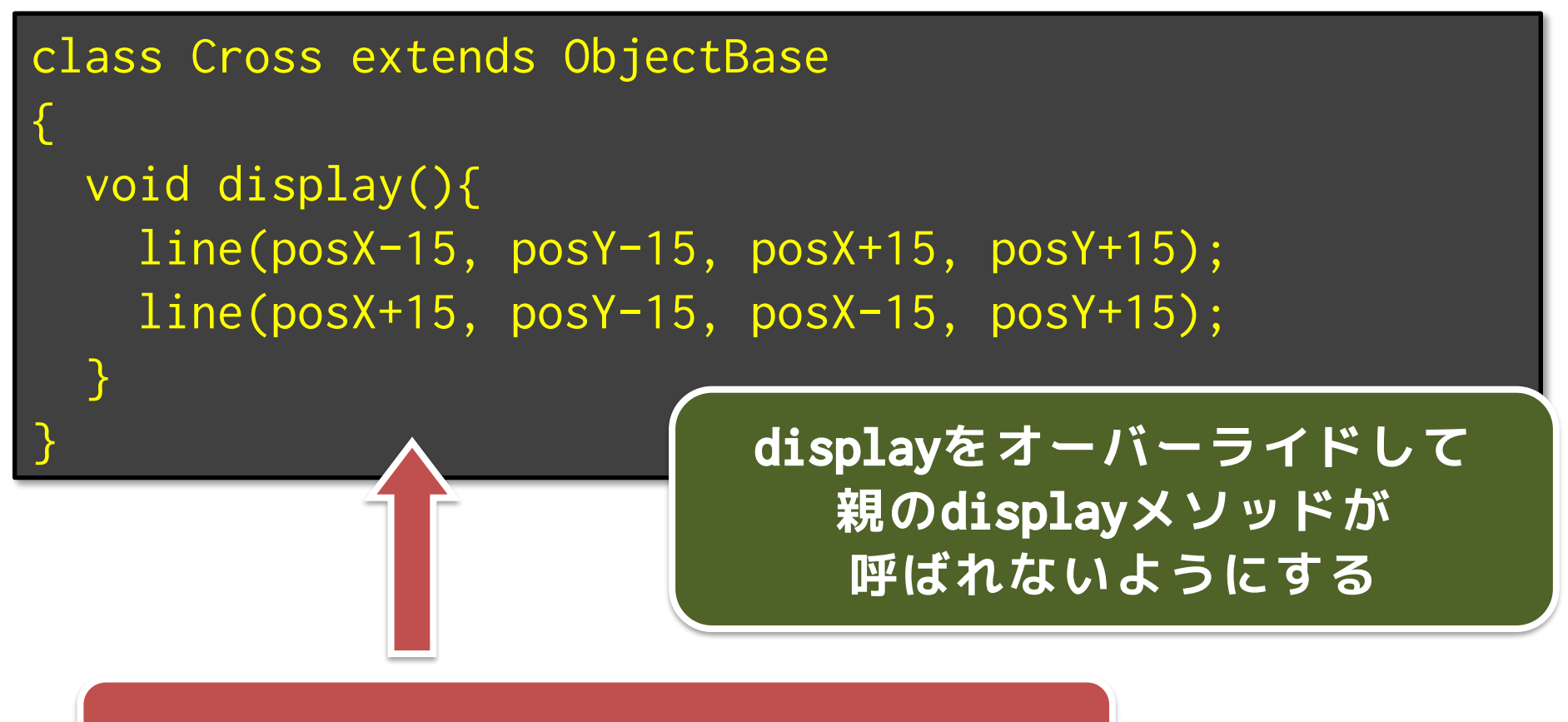

**Crossクラスが劇的に短く!**

#### 使ってみよう! \*\*\*\*\*\*\*\*\*\*\*\*\*\*\*\*\*\*

明治大学総合数理学部

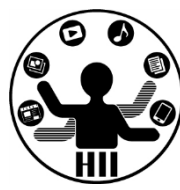

Cross cross1; Cross cross2;

```
void setup() {
 size(600, 600);
```

```
cross1 = new Cross();cross2 = new Cross();
```
void draw() { background(255);

```
cross1.move();
cross2.move();
cross1.display();
cross2.display();
```

```
• 表示された!
 – display()が上書きさ
  れている!
```
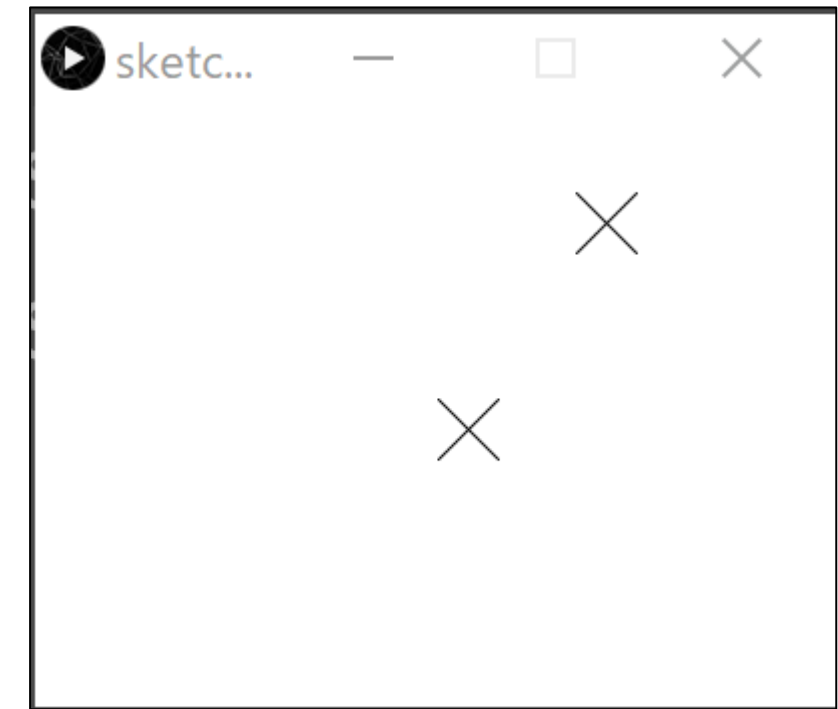

}

## **Triangleをどう作る?**

明治大学総合数理学部 先端メディアサイエンス学科 中村研究室

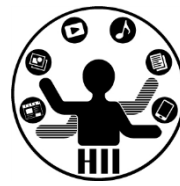

• display() を上書きしてしまう! – displayメソッドをオーバーライドする

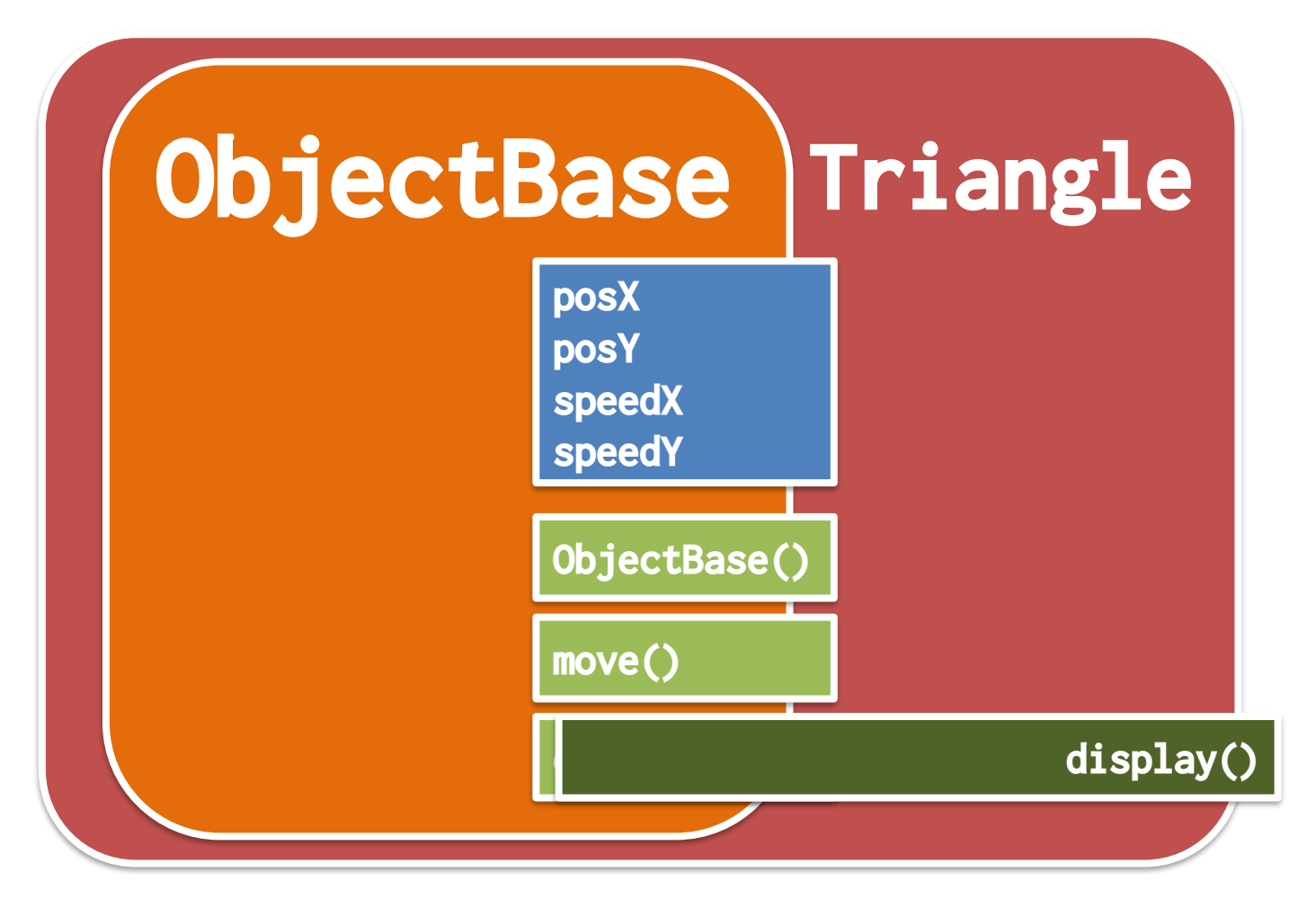

ObjectBaseクラスを便う <del>船がない</del>

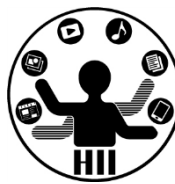

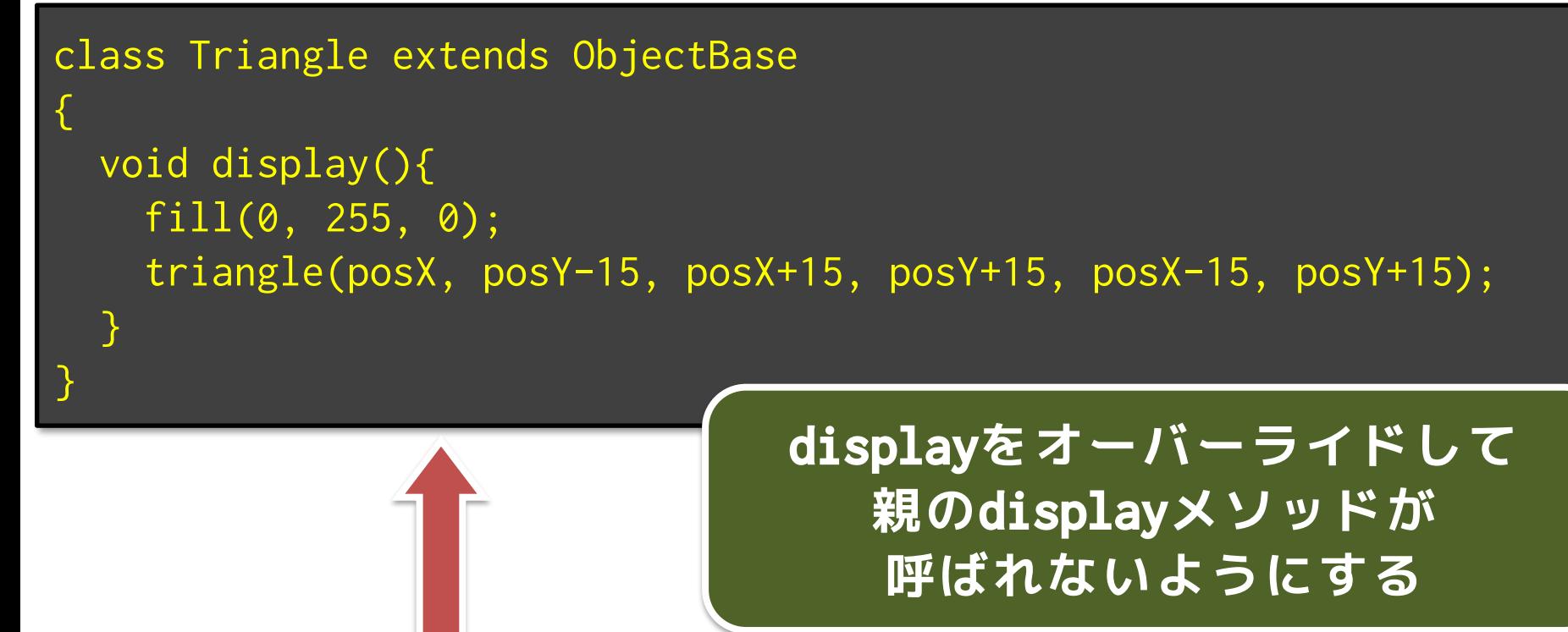

#### **Triangleクラスが劇的に短く!**

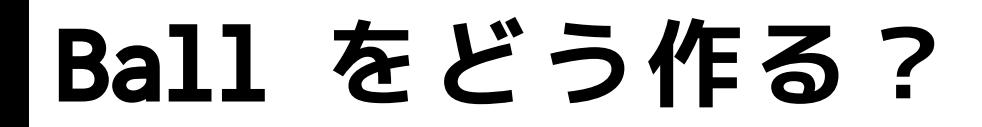

明治大学総合数理学部 先端メディアサイエンス学科 中村研究室

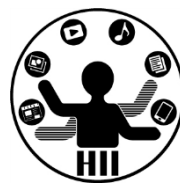

• move() と display() をオーバーライド!

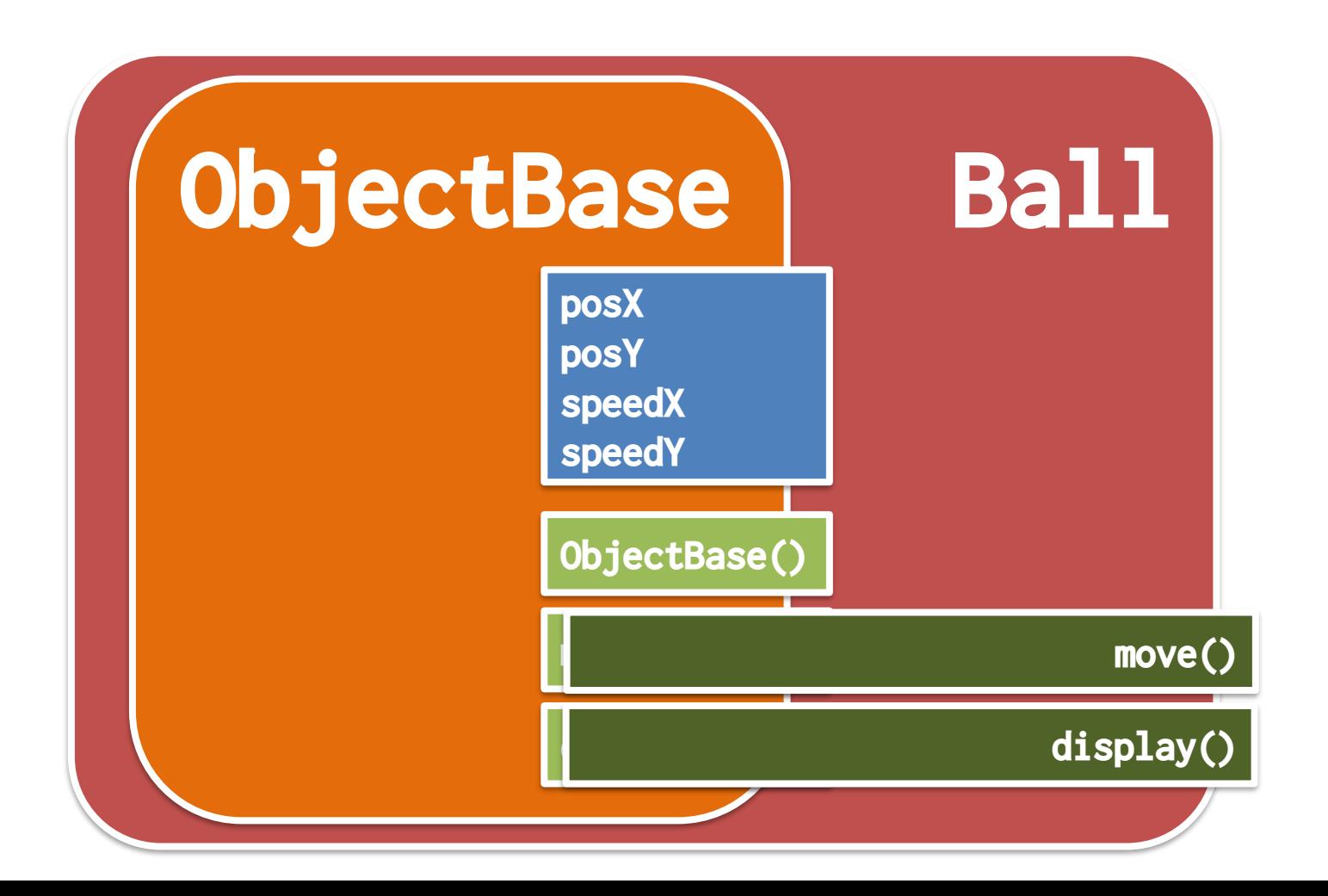

### 先端メディアサイエンス学科 **Ballクラスはどう作る?** 中村研究室

明治大学総合数理学部

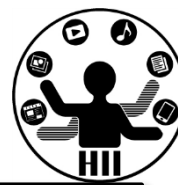

#### class Ball extends ObjectBase

{

```
void display(){
  fill(255, 0, 0);
  ellipse(posX, posY, 30, 30);
}
```
**display と move を オーバーライドして 親の move と display が 呼ばれないようにする**

```
void move(){
 posX == speedX;
 posY += speedY;
  if(posX > width)posX = width * 2 - posX;speedX = -speedX;}
  if(posX < 0)posX = -posX;speedX = -speedX;}
  if(posY > height){
    posY = height * 2 - posY;speedY = -speedY;}
  if(posY < 0)posY = -posY;speedY = -speedY;}
}
```
}

## ObjectBaseクラスを便う <del>船ググリム</del>

明治大学総合数理学部

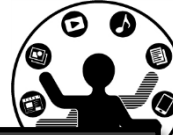

• 使うときは,継承し ていることは気にし ないで,対象とする クラスを使うだけで よい!

- $-\text{move}()$
- display()

```
– すばらしい!!
```
 $B$ all ball; Cross cross; Triangle triangle;

```
void setup() {
  size(600, 600);
 ball = new Ball();cross = new Cross();
  triangle = new Triangle;
}
```

```
void draw() {
  background(255);
  ball.move();
  cross.move();
  triangle.move();
 ball.display();
  cross.display();
  triangle.display();
}
```
#### **ObjectBaseとetc https://www.philipsearchipsearchipsearchipsearchipsearchipsearchipsearchipsearchipsearchipsearchipsearchipsearchipsearchipsearchipsearchipsearchipsearchipsearchipsearchipsearchipsearchipsearchipsearchips**

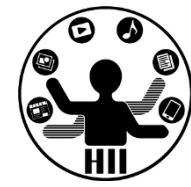

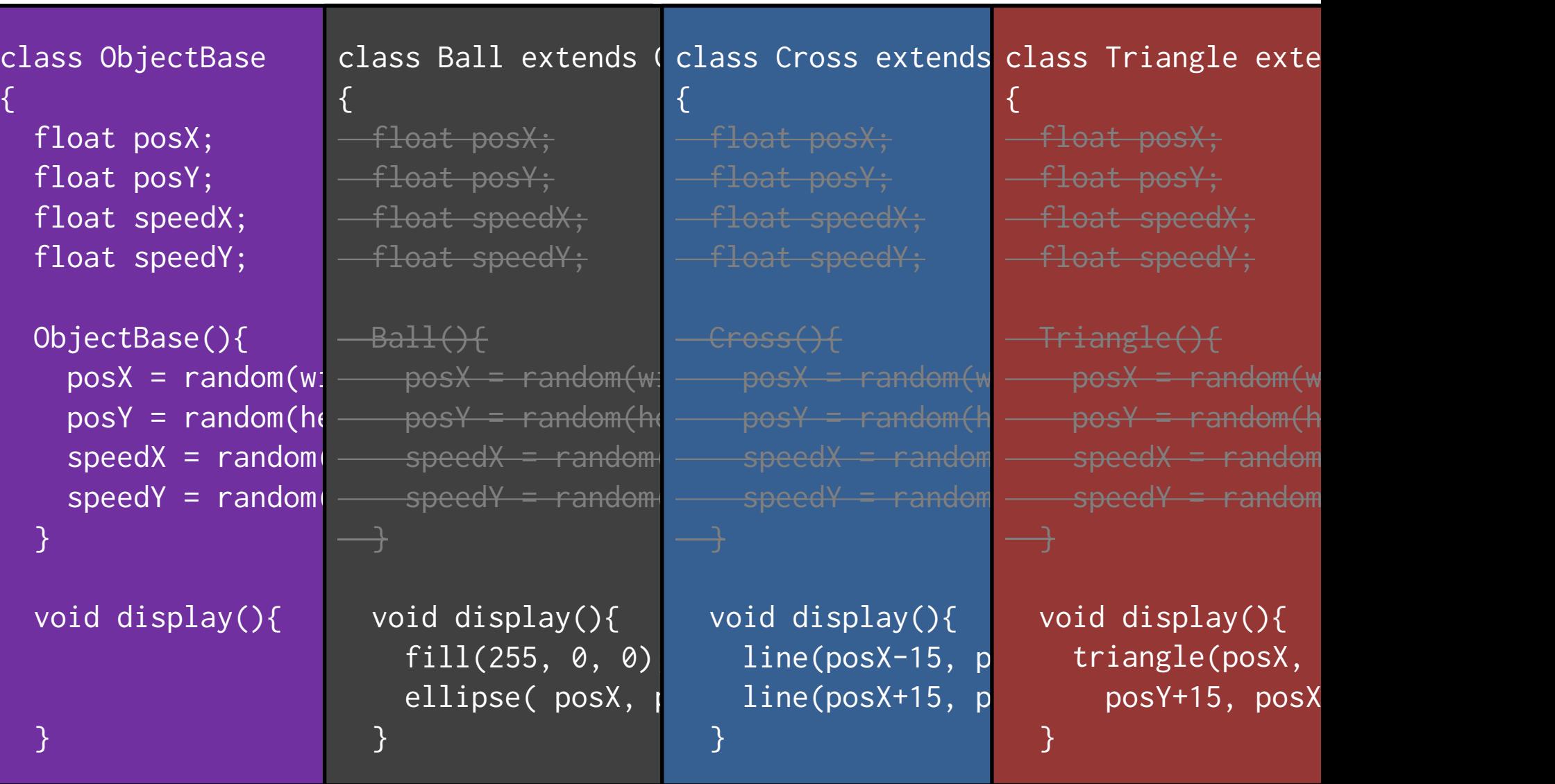

### **ObjectBaseとetc home htms:**

}

明治大学総合数理学部<br>先端メディアサイエンス学科

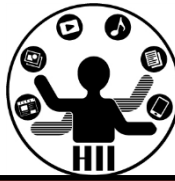

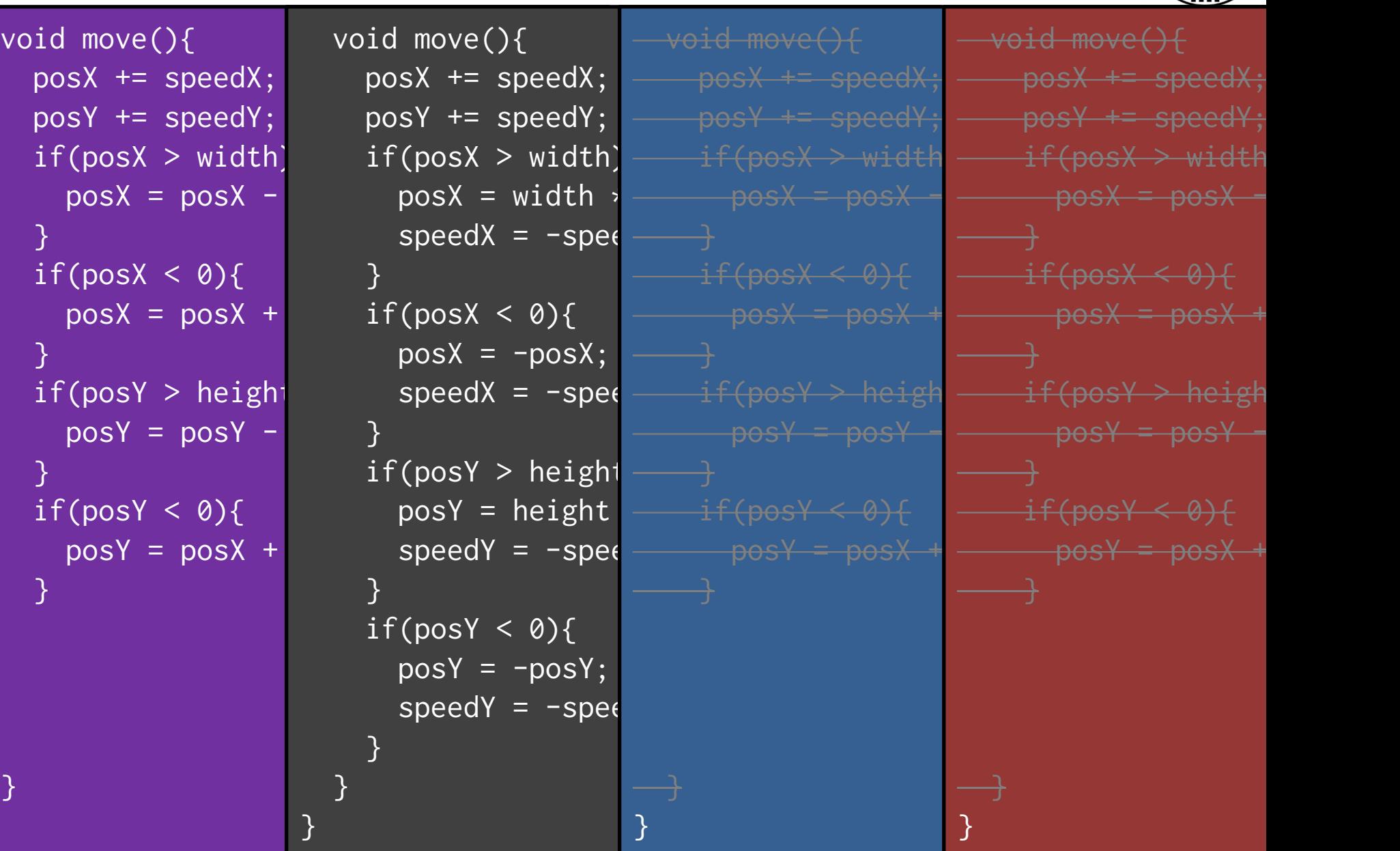

明治大学総合数理学部 先端メディアサイエンス学科 **じゃあ** 中村研究室

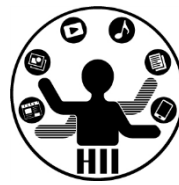

- ObjectBase クラスを継承して青色の四角形 を描画するSquareクラスを作るには?
	- 四角形は左右の壁は跳ね返り,上下の壁はすり 抜けて反対側から出てくる

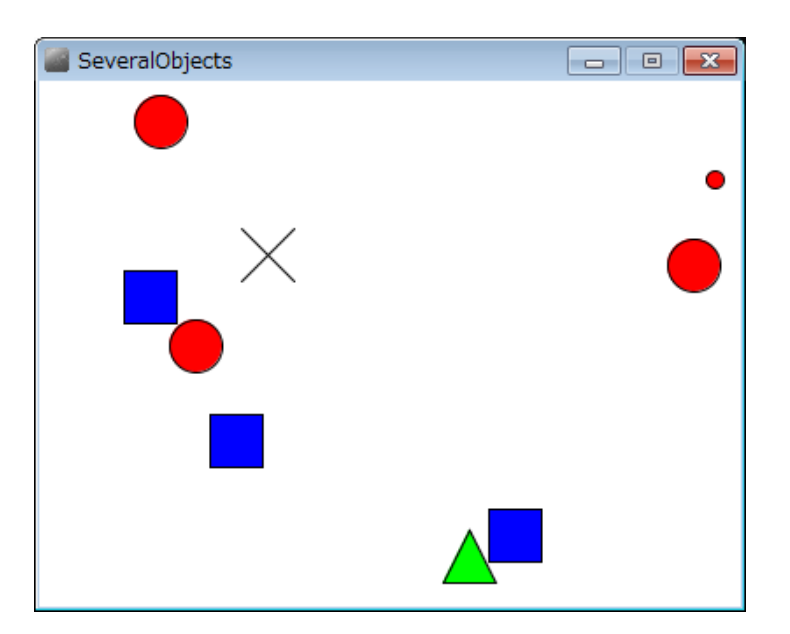

#### 四角形のクラス おおおか おおおお

明治大学総合数理学部

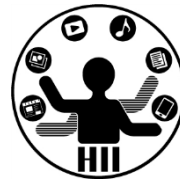

#### • 動く青色の四角形のクラス

```
class Square extends ObjectBase
{
 void display(){
   fill(0, 0, 255);
    rect(posX-15, posY-15, 30, 30);
  }
  void move(){
    posX += speedX;
    posY += speedY;
    if(posX > width-15)posX = width-15;speedX = -speedX;}
    if(posX < 15)posX = 15;speedX = -speedX;}
    if(posY > height) posY = posY - height;
    if(posY < 0) posY = posY + height;
  }
}
```
### 50個の○△□×を描画! <sub>先端メディアサイエンス学科</sub>

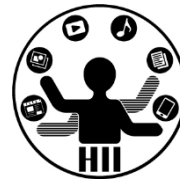

- 50個の〇と, 50個の×と, 50個の△と, 50個の□が 動き回るプログラムを作成せよ
	- ただし,その速度はx、y方向それぞれ-5~5の実数値と せよ
	- また,〇は壁で跳ね返り,×と△と跳ね返らずに反対側 から出てくるように, □は上下では跳ね返らず反対側 から出てきて左右では跳ね返るようにせよ

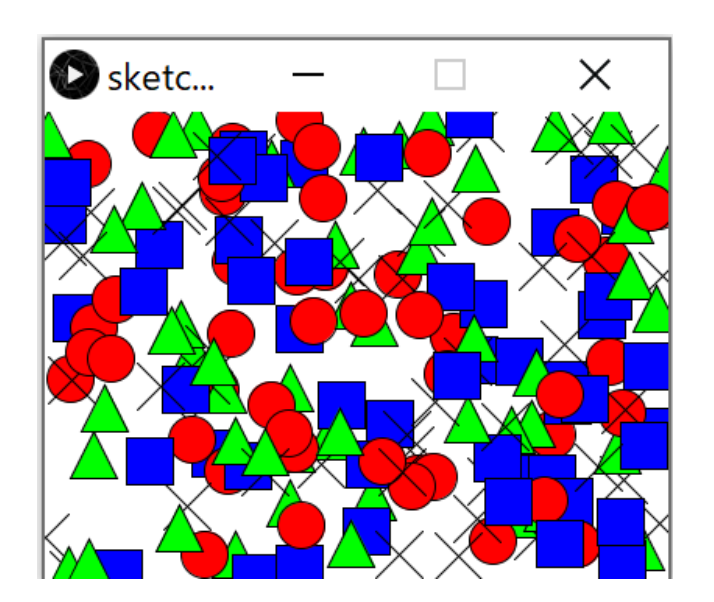

#### **西己 歹川 十 ク ラ ス** コンピュー エンジェンス ディアサイエンス学科

明治大学総合数理学部

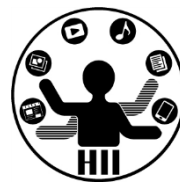

 $Ball[]$  balls = new Ball[50];  $Cross[]$  crosses = new  $Ball[50]$ ; Triangle[] triangles = new Triangle[50]; Square[] squares = new Square[50];

```
void setup() {
 size(400, 300);
  for (int i=0; i<50; i++) {
   balls[i] = new Ball();crosses[i] = new Cross();triangle[ij] = new Triangle(square[i] = new Square();
```
}

}

void draw() { background(255); for(int i=0; i<50; i++){ balls[i].move(); balls[i].display(); crosses[i].move(); crosses[i].display(); triangles[i].move(); triangles[i].display(); squares[i].move(); squares[i].display();

}

}

#### ArrayList + クラス <del>アクリスの</del>

明治大学総合数理学部

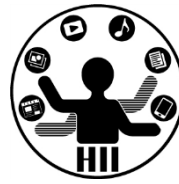

ArrayList<Ball> balls = new ArrayList<Ball>(); ArrayList<Cross> crosses = new ArrayList<Cross>(); ArrayList<Triangle> triangles = new ArrayList<Triangle>(); ArrayList<Square> squares = new ArrayList<Square>();

}

void setup() { size(400, 300); for (int i=0; i<50; i++) { balls.add(new Ball()); crosses.add(new Cross()); triangles.add(new Triangle()); squares.add(new Square());

**ArrayListでもあまり 改善されてない?**

}

}

void draw() { background(255); for(int i=0; i<50; i++){ balls.get(i).move(); balls.get(i).display(); crosses.get(i).move(); crosses.get(i).display(); triangles.get(i).move(); triangles.get(i).display(); squares.get(i).move(); squares.get(i).display(); }

ポリモーフィズム <sub>##\*\*\*\*\*\*\*\*\*\*\*\*\*</sub>

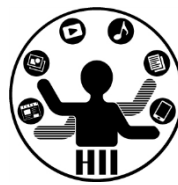

- Ball, Cross, Triangle, Squareの親クラス (継承元)はObjectBaseで,同じメソッド を持っている
- ポリモーフィズム(多態性,多様性)

– 複数の型に属することを許すこと

- 親クラスから継承されたクラスのインスタンス は,それぞれ親クラスの型に代入できる.呼び 出されるのは,継承されたクラスのメソッド
- ーつまり, ObjectBaseとして定義しておき, Ball もCrossもTriangleもSquareも放り込んで、ただ のメソッドで呼び出しが可能!

### **西己 歹」十 ObjectBase** アンファンスディアサイエンス学科

明治大学総合数理学部

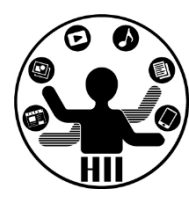

• ObjectBaseには BallもCrossも TriangleもSquare も入れることがで きるよ!

• ポリモーフィズム バンザイ!

}

```
ObjectBase[] list = new ObjectBase[200];
```

```
void setup() {
  size(400, 300);
  for (int i=0; i<list.length; i+=4) {
    list[i+0] = new Ball();list[i+1] = new Cross();list[i+2] = new Triangle();list[i+3] = new Square();}
}
void draw() {
  background(255);
  for(int i=0; i<list.length; i++){
    list[i].move();
    list[i].display();
  }
```
#### ArrayList + ObjectBase  $\frac{4\pi\lambda}{\lambda}$

明治大学総合数理学部

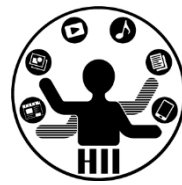

ArrayList<ObjectBase> list = new ArrayList<ObjectBase>();

```
void setup() {
 size(400, 300);
 for(int i=0; i<50; i++){
   list.add( new Ball() );
   list.add( new Cross() );
   list.add( new Triangle() );
   list.add( new Square() );
  }
}
void draw() {
 background(255);
 for( int i=0; i<list.size(); i++ ){
   list.get(i).move();
   list.get(i).display();
  }
}
```
**<ObjectBase> で型を定義**

**BallもCrossもTriangleもSquareも 入れることができるよ!**

```
list.size()で数を取得
```
**list.get(i)でi番目を取得**

#### 先端メディアサイエンス学科 **ArrayList+ObjectBase** 中村研究室

明治大学総合数理学部

**(ObjectBase) でキャスト**

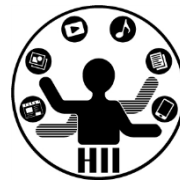

#### ArrayList list = new ArrayList();

```
void setup() {
 size(400, 300);
 for(int i=0; i<50; i++){
   list.add( new Ball() );
   list.add( new Cross() );
   list.add( new Triangle() );
   list.add( new Square() );
  }
}
void draw() {
 background(255);
 for(int i=0; i<list.size(); i++){
   ObjectBase obj = (ObjectBase)list.get(i);
    obj.move();
    obj.display();
  }
}
```
#### **型を定義しなくても使えます その場合は使うときにキャストを!**

#### ArrayList+拡張for文 ##\*\*\*\*\*\*\*\*\*\*\*

明治大学総合数理学部

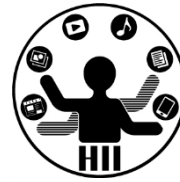

#### ArrayList<ObjectBase> list = new ArrayList<ObjectBase>();

```
void setup() {
 size(400, 300);
 for(int i=0; i<50; i++){
   list.add( new Ball() );
   list.add( new Cross() );
   list.add( new Triangle() );
    list.add( new Square() );
  }
}
void draw() {
 background(255);
 for( ObjectBase obj: list ){
   obj.move();
    obj.display();
  }
}
```
#### **めっちゃシンプル!**

### 何に使えるの? キャッシュ おりの お

明治大学総合数理学部

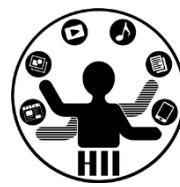

- 継承とかポリモーフィズムとかなんか色々 あるけど何に使うの?
	- シューティングで色んな動きをする敵を作る
	- RPGゲームで色んな戦い方をする敵を作る
	- 色々な光り方・広がり方をする花火を作る
	- 色々な結晶の雪を各々の特性で降らせる
	- 草原に色々な草木花を生えさせる
	- ひとの混雑に関するシミュレーションをする

**親クラスを定義して継承してクラスを作り ArrayListで意識せずまとめて動かす!**

#### 覚える必要はないけれど <del>『端スティアサイエ</del>ンス学科

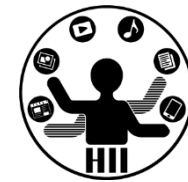

- アップキャスト
	- 親クラスで定義されたものに,継承されたクラスのイン スタンスが代入されると,自動的に親の型に変換される こと
- ちなみに,ダウンキャストもあるよ – ダウンキャストは安全じゃないよ!

### 継承先で変数追加したい **お説 承担の理論**

明治大学総合数理学部

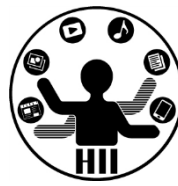

• ObjectBaseを継承するけど, ○だけはその 直径(diameter)もランダムに決定したい

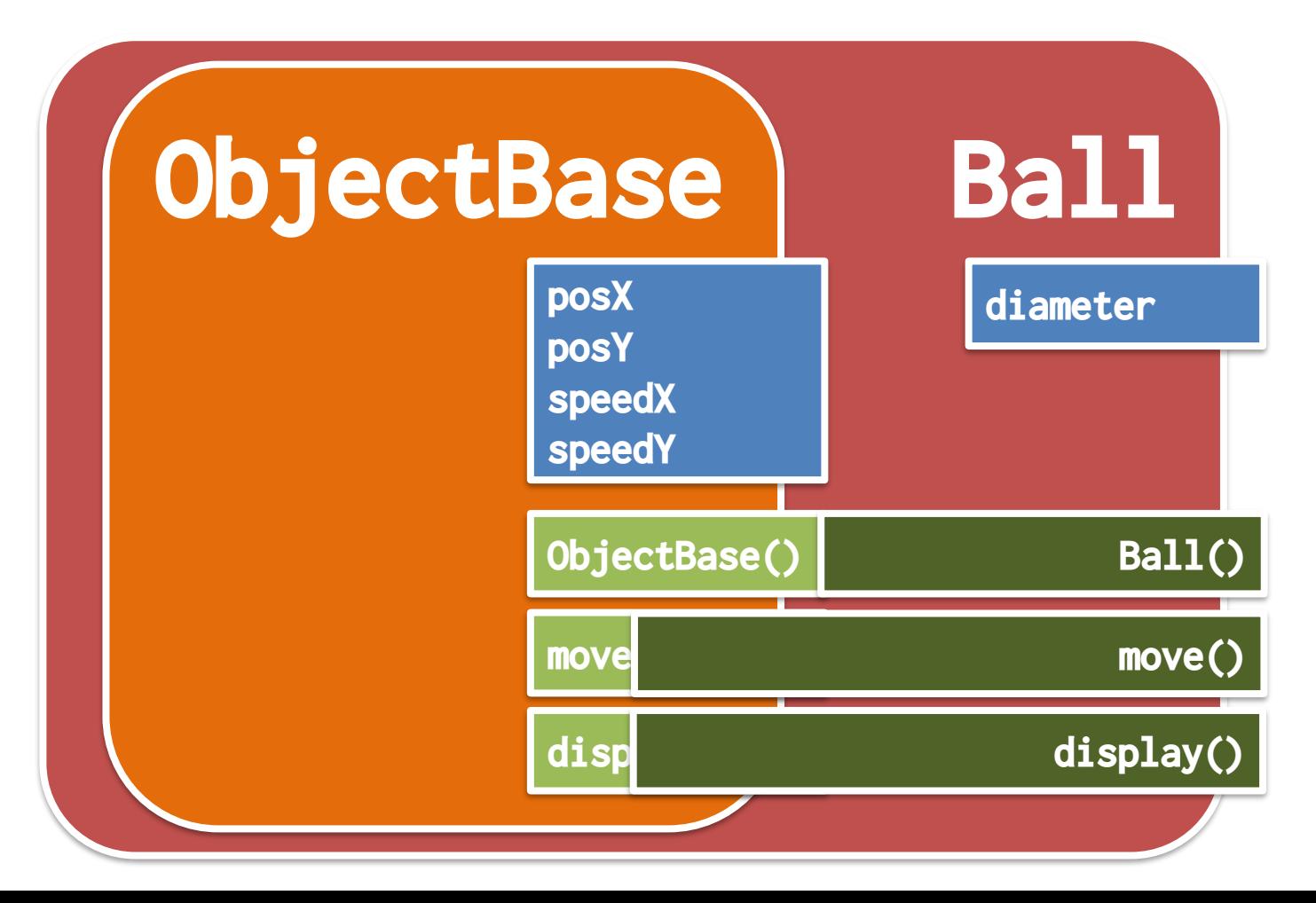

### 継承先で変数追加したい **お説 アイエンス学科**

明治大学総合数理学部

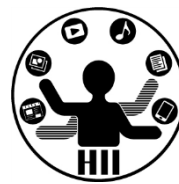

- Ballにインスタンス変数diameterを追加し て,10-50の間でランダムに決定!
	- ObjectBaseのコンストラクタを呼び出してない のに動く!(コンストラクタはオーバーライド されない) class Ball extends ObjectBase {

int diameter;

```
Ball()diameter = (int)random(10, 50);
}
void display(){
  fill(255, 0, 0);
  ellipse(posX, posY, diameter, diameter);
}
```
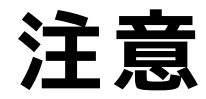

明治大学総合数理学部 先端メディアサイエンス学科 中村研究室

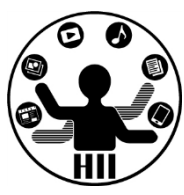

#### コンストラクタに引数がある場合は要コンストラ

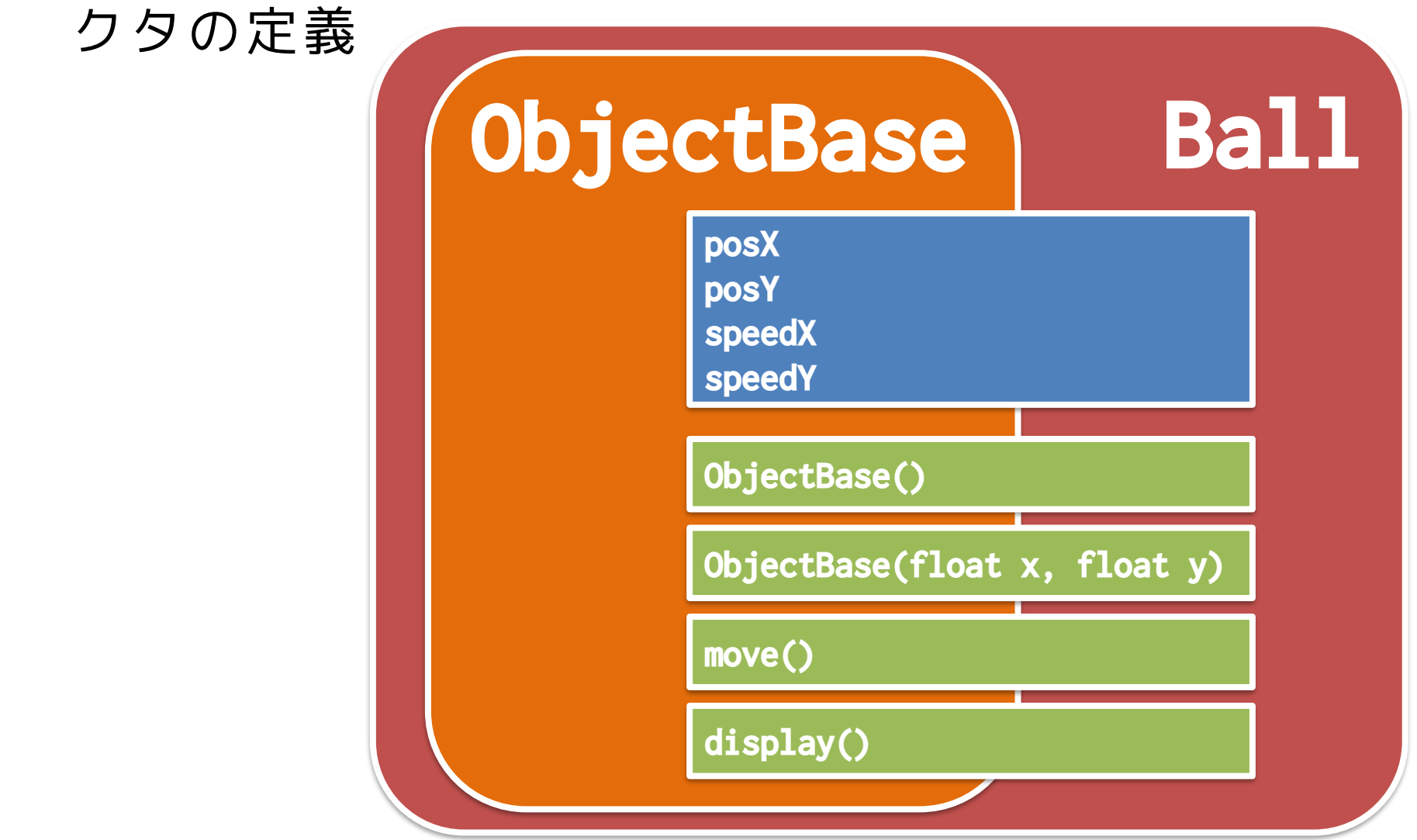

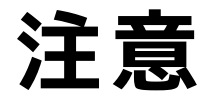

明治大学総合数理学部 先端メディアサイエンス学科 中村研究室

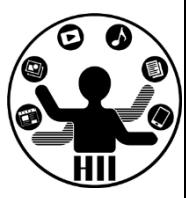

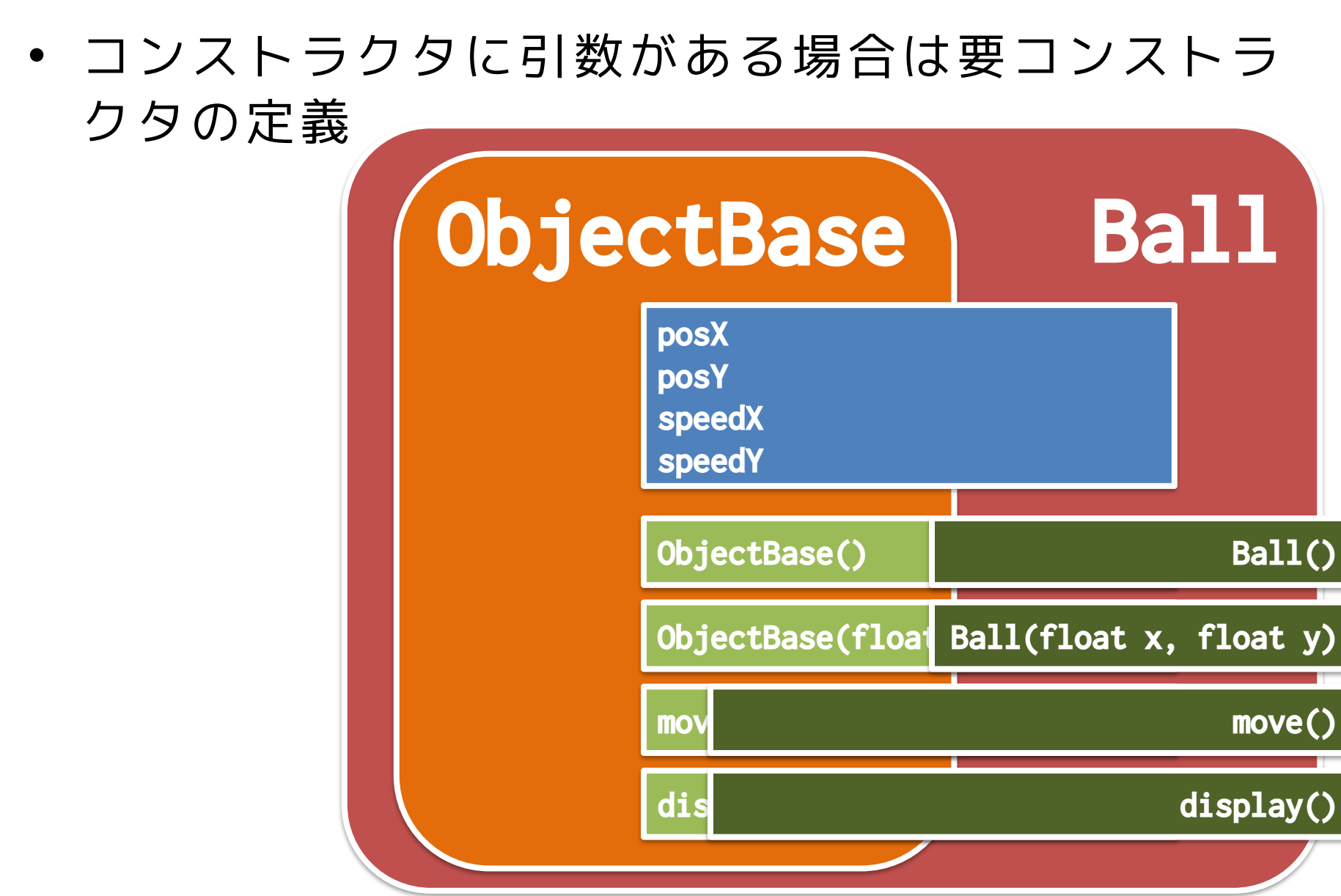

#### 親コンストラクタの呼び出し <del>st端メティアサイエ</del>ンス学科

明治大学総合数理学部

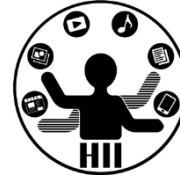

#### • 空っぽで同じ引数のコンストラクタを作る

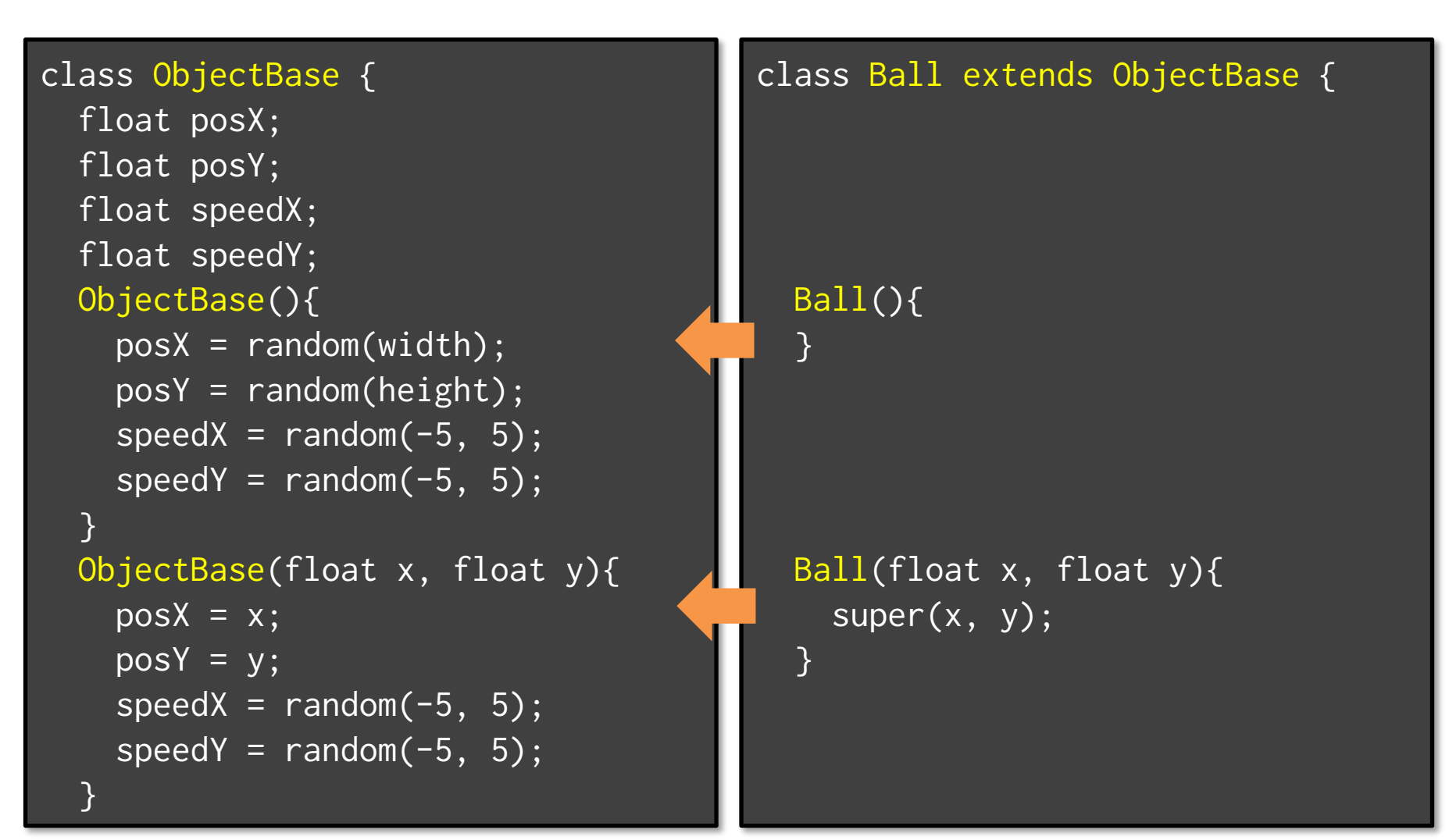

惑星と衛星の様なオブジェクト <sup>ゕ</sup>₩<del>メティアサイェ</del>ンス学科

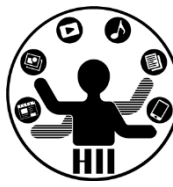

ObjectBaseを継承し,800x600のウインドウ内で,任 意の場所x,yから任意の速度で移動する3つの赤色の 円(直径30ピクセルの惑星)を描画し,右端・左端 ・上端・下端に来ると跳ね返るようにする.また, 赤色の円(惑星)には円の中心から50の距離がある ところに1つの衛星(直径10ピクセル)があり,5度 ずつ円の周りを回転するようにせよ

- 考え方
	- 円の中心(x, y)から衛星の方向の角度(0~360度)を theta とすると,衛星の座標は

(x+50\*cos(radians(theta)), y+50\*sin(radians(theta)))

**維密学 あいていると キャックス エンスティアサイエンス学科** 

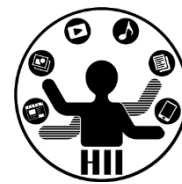

• ObjectBase から継承して PlanetSatellite を作成し, theta という変数を追加し,display() というメソッドを 上書き(オーバーライド)

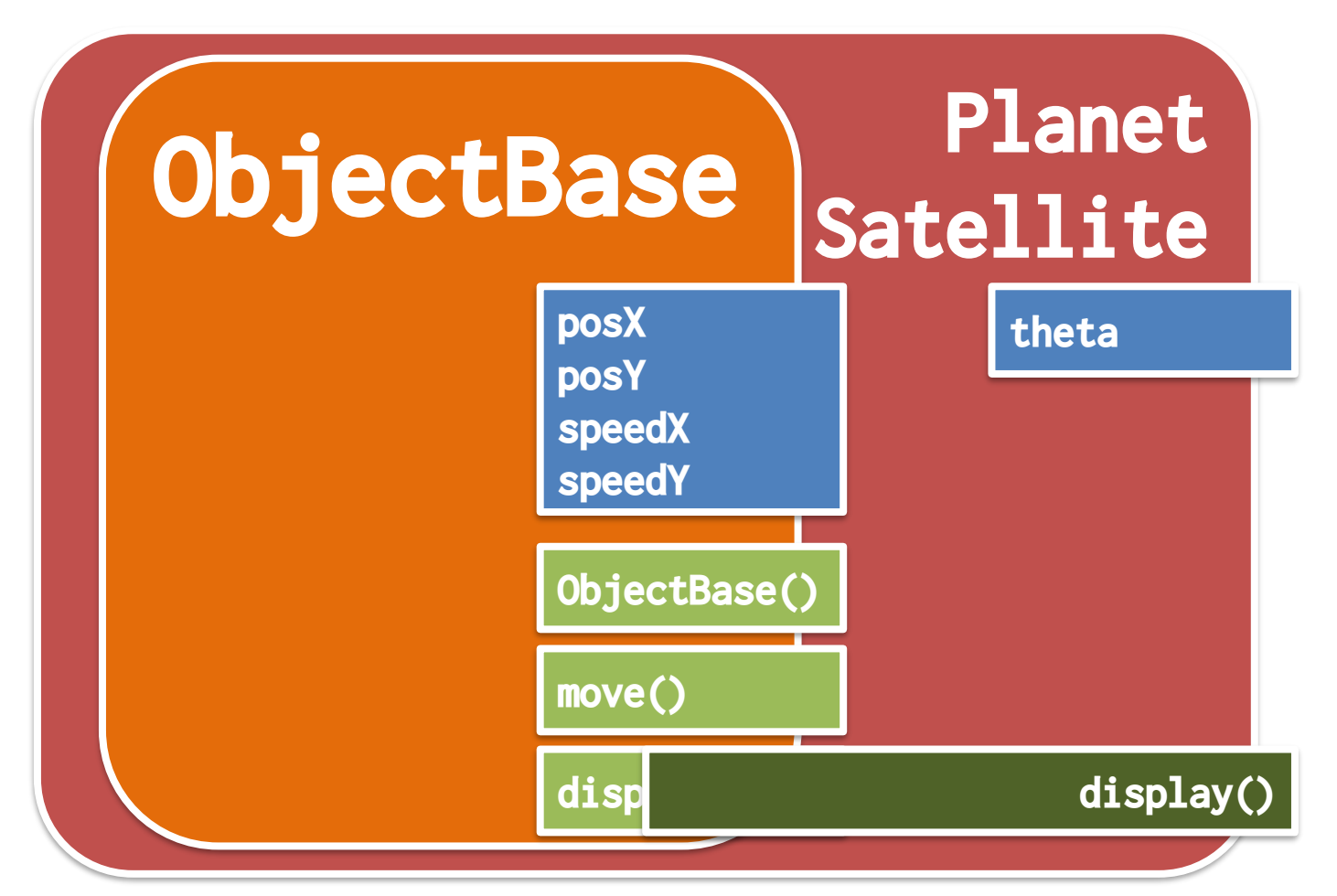

惑星と衛星の様なオブジェクト <sup>第4天デジ</sup> キンス学科

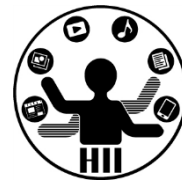

• ObjectBaseを継承して,変数を追加する

```
class PlanetSatellite extends ObjectBase
{
 int theta;
 void display()
  {
   fill( 255, 0, 0 );
    ellipse(posX, posY, 30, 30);
    theta = theta + 5;
    float sx = posX + 50 * cos(radians(theta));float sy = posY + 50*sin(radians(theta));ellipse(sx, sy, 10, 10);
  }
```
}

```
惑星と衛星の様なオブジェクト <sup>第4天デジ</sup>ボンス学科
 PlanetSatellite ps1;
 PlanetSatellite ps2;
 PlanetSatellite ps3;
 void setup() 
 \{size( 800, 600 );
   ps1 = new PlanetSatellite();
                                         Sketch 191007a
   ps2 = new PlanetSatellite();
                                                                         \timesps3 = new PlanetSatellite();
 }
 void draw() 
 {
   background(255);
   ps1.move();
   ps2.move();
   ps3.move();
   ps1.display();
   ps2.display();
   ps3.display();
 }
```
惑星と衛星の様なオブジェクト <sup>第4天デジ</sup> キンス学科

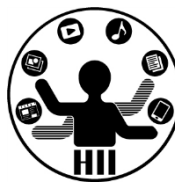

衛星の開始角を0~360度の任意の場所にしたい. ど うするか?

- 考え方
	- コンストラクタで指定したらOK?

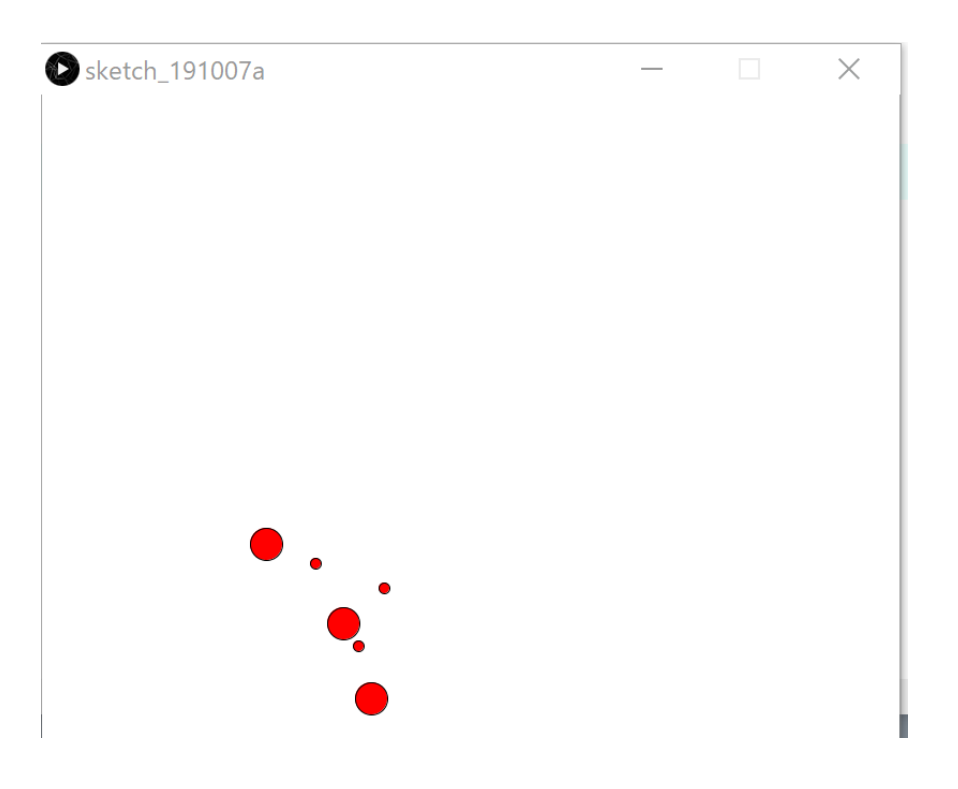

先端メディアサイエンス学科 **継承すると・・・** 中村研究室

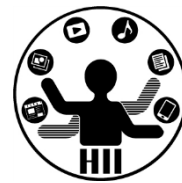

- コンストラクタで定義する
	- 勝手に親が呼び出されるので便利!(明示的に呼び出す 場合は super() と書く)

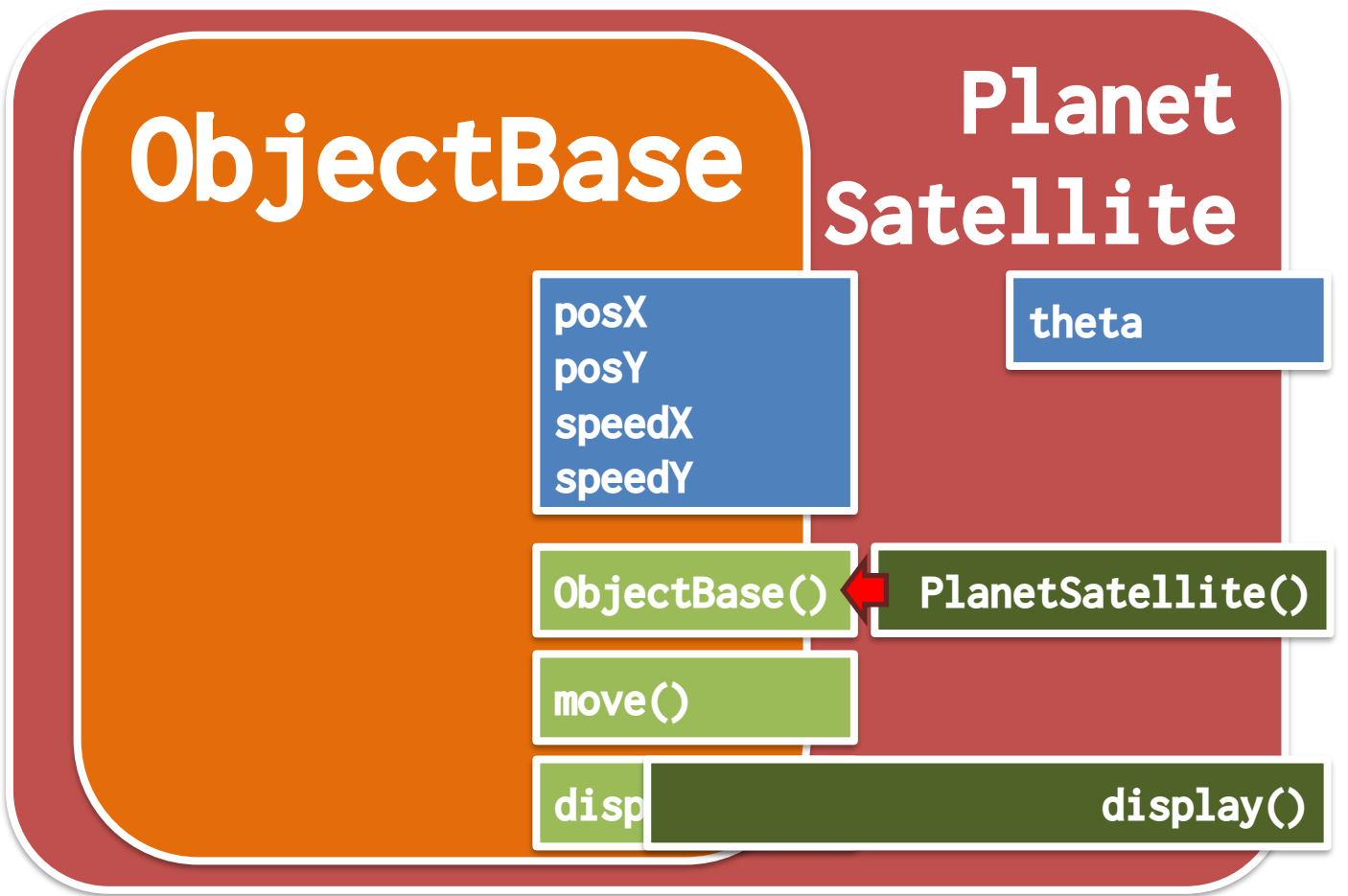

#### **やってみる** キャッシュ ディアサイエンス学科 おおお

}

}

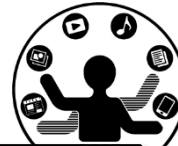

```
class PlanetSatellite extends ObjectBase {
  int theta;
 PlanetSatellite(){
    theta = (int)random(360);
  }
  void display(){
    fill(255, 0, 0);
    ellipse(posX, posY, 30, 30);
    // 回転させる
    theta = theta + 5;
    int sx = (int)(posX+50*sin(radians(theta)));
    int sy = (int)(posY+50*cos(radians(theta)));
    ellipse(sx, sy, 10, 10);
```
#### **課題4-1: basic\_boundAll3** *お話メディアサイエンス学科*

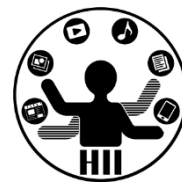

- 講義中に扱ったObjectBaseクラスを継承し,赤色 の〇が動き回るBallクラスと,黒色の×が動き回る Crossクラス, 緑色の $\triangle$ が動き回るTriangleクラス ,青色の□が動き回るSquareクラスを作成せよ
- ただし,〇は上下左右の壁で跳ね返り,×と△は上 下左右で逆から出てくるように,□は左右で跳ね 返り,上下では逆から出てくるようにせよ
- また,この継承したクラスを利用して800x600のウ インドウ内を100個の赤色〇と,40個の×と,60個 の緑色△と,80個の青色□を描画せよ

#### 先端メディアサイエンス学科 **課題** 中村研究室 **4-2: basic\_ManyChara**

明治大学総合数理学部

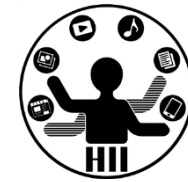

- まずはじめに、CharacterBaseクラスを継承し、自身のキ
	- ャラクタを描画する ExXXXXX クラスを作成せよ
	- 先週の課題を使い回すと良い(基本的には、move(), displayHappy(), displaySad()の中身をコピペするだけ)
- この作成した ExXXXXX クラスを研究室のSlackで共有せよ – メディア基礎実験のチャンネルを使っても良いよ
- 自分と他人のキャラクタを使って、5つ以上のキャラクタ が動き回るプログラムを作成せよ
	- 同じ研究室のものを5つ以上利用して(同じ研究室で足りなければ 他の研究室のを使ってもよい)、キャラクタが画面内を動き回るプ ログラムを作成せよ
	- 他の研究室のものを使用しつつかなりたくさんのキャラクタを入れ てもよい

(ヒント) ArrayListに放り込むだけ!!

#### 課題4-3: basic\_PlanetSatellite 先端メディアサイエンス学科

明治大学総合数理学部

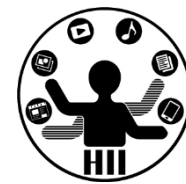

 $\times$ 

• PlanetSatellite クラスを継承し,惑星の中心か ら80ピクセル離れた位置に青色の小さな衛星が2つ ある(直径5ピクセルで毎フレーム3度ずつ動く) PlanetSatelliteEx クラスを作成せよ. また, そ のクラスを用いて4個の惑星(3つの衛星がある) がウインドウ内を動きまわるようにせよ

Sketch 191007a

- 考え方
	- インスタンス変数を追加する
	- display メソッドを オーバーライドする

#### 先端メディアサイエンス学科 **宿題** 中村研究室 **4-1: hw\_JankenGuriko**

明治大学総合数理学部

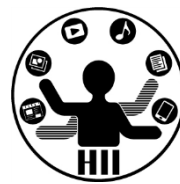

- グリコというゲーム(グーで勝つと+3,チョキで勝つと+5 ,パーで勝つと+6の点が入る)がある – チョキで+6が一般的だがここでは+5とする
- 毎回じゃんけんを繰り返し,10000点を先に獲得したほう が勝ちになる
- 配布する hw\_JankenGuriko 内のJankenAgentクラスを継承 し,自身のエージェントを作成せよ
	- ただしコンストラクタで strAgentName に自身のエージェントの名 前をセットせよ
- battleメソッドに自身のエージェントと敵のエージェント を引数として与え,10000点になるまで戦わせて勝とう!
	- 少なくとも JankenAgent自身, AgentNakamura334には勝ちましょう
	- できれば, 知り合いのAgentももらって, 勝ちましょう!!

#### **https://mathtrain.jp/grk**

#### **宿題4-2: hw\_Timer hand the media of the manufacture of the Resource and the Resource and the Resource and the Resource and the Resource and the Resource and the Resource and the Resource and the Resource and the Resource**

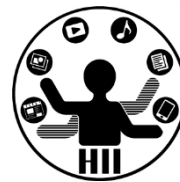

- 配布する hw\_Timer.zip を利用し,生成されてから60秒経 過すると自動的に消滅する(何も描画されなくなる)タイ マーを,TimerCoreクラスを継承して,TextTimerや ProgressTimerを参考にしつつ2つ以上実現せよ
- また,マウスクリックしたときにそれぞれのタイマーがラ ンダムに生成されるようにせよ**D** basic Timer

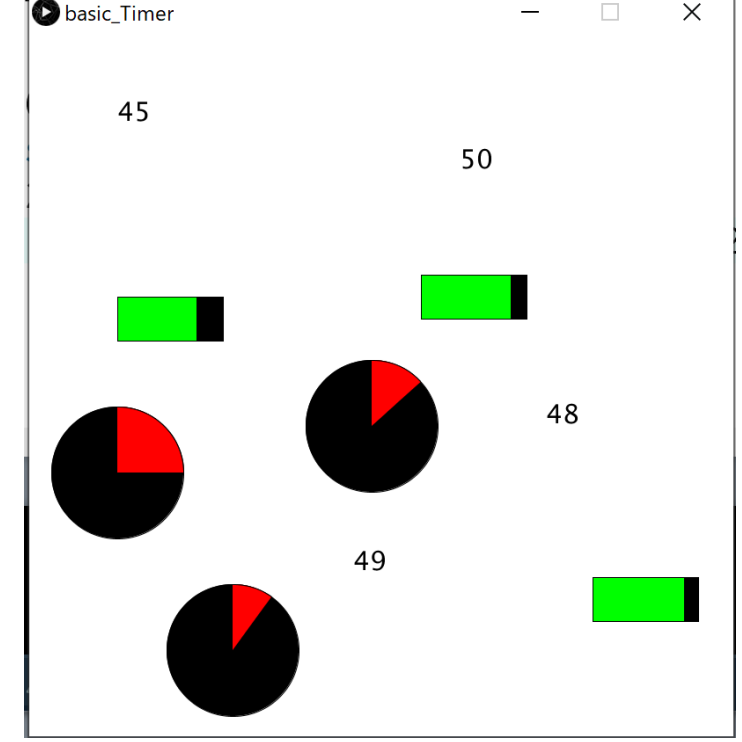

#### 明治大学総合数理学部 **宿題4-3: hw\_VendingMachine** ##\*\*\*\*\*\*\*\*\*\*\*\*\*

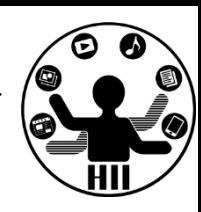

- 自動販売機(VendingMachineクラス)では日本円の10円・50円・100円 の3種類の硬貨を扱い、販売される商品は全て200円以下で、10円~200 円で10円刻みとなっています。
- 自動販売機には投入金額と購入金額からおつりを計算し、おつりを返 却するか、商品を購入できないことを知らせる機能が必要です。これ らの機能は、以下のルールに従って動作します。
	- お釣りがない場合は「ありがとうございました。おつりはありません」と 表示する。
	- お釣りがある場合は「ありがとうございました。おつりは10円3枚と50円1 枚です」と表示し、おつりを返却する。
	- 投入金額が足りないまたはおつりを返却できない場合は「商品を購入でき ません。10円0枚、50円1枚、100円1枚を返却します」と商品を購入できな いことを知らせるとともに投入金額を返却する。
	- なお投入されたお金は、おつりとしても利用することが可能です。

#### 宿題4-3: hw\_VendingMachine **施科技研究**

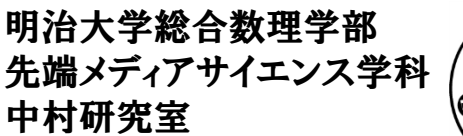

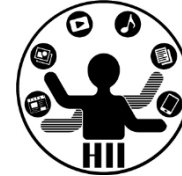

- ヒント
	- VendingMachineクラスには,内部に10円玉,50円玉, 100円玉が何枚あるかを管理する変数を用意
	- 初期の枚数をセットするメソッドを作成 initialize(10円の数, 50円の数, 100円の数) メソッド
	- お金を投入するメソッドを作成 insert(10円の数, 50円の数, 100円の数) メソッド
	- 購入する商品を指定するメソッドを作成 buy( 値段 ) メソッド
		- buy メソッドは,標準出力で結果を返すようにせよ.ただし,
		- おつりは「投入金額 購入金額」で計算されます。
		- おつりは自動販売機の内部にある硬貨から枚数が最も少なくなるよう に選んだ硬貨の組合せで返却せよ

#### 宿題4-3: 動作チェック <del>『湖グイ</del>キンス学科

明治大学総合数理学部

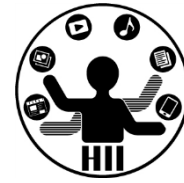

• 色々なパターンを用意して問題ないかを確認しよう

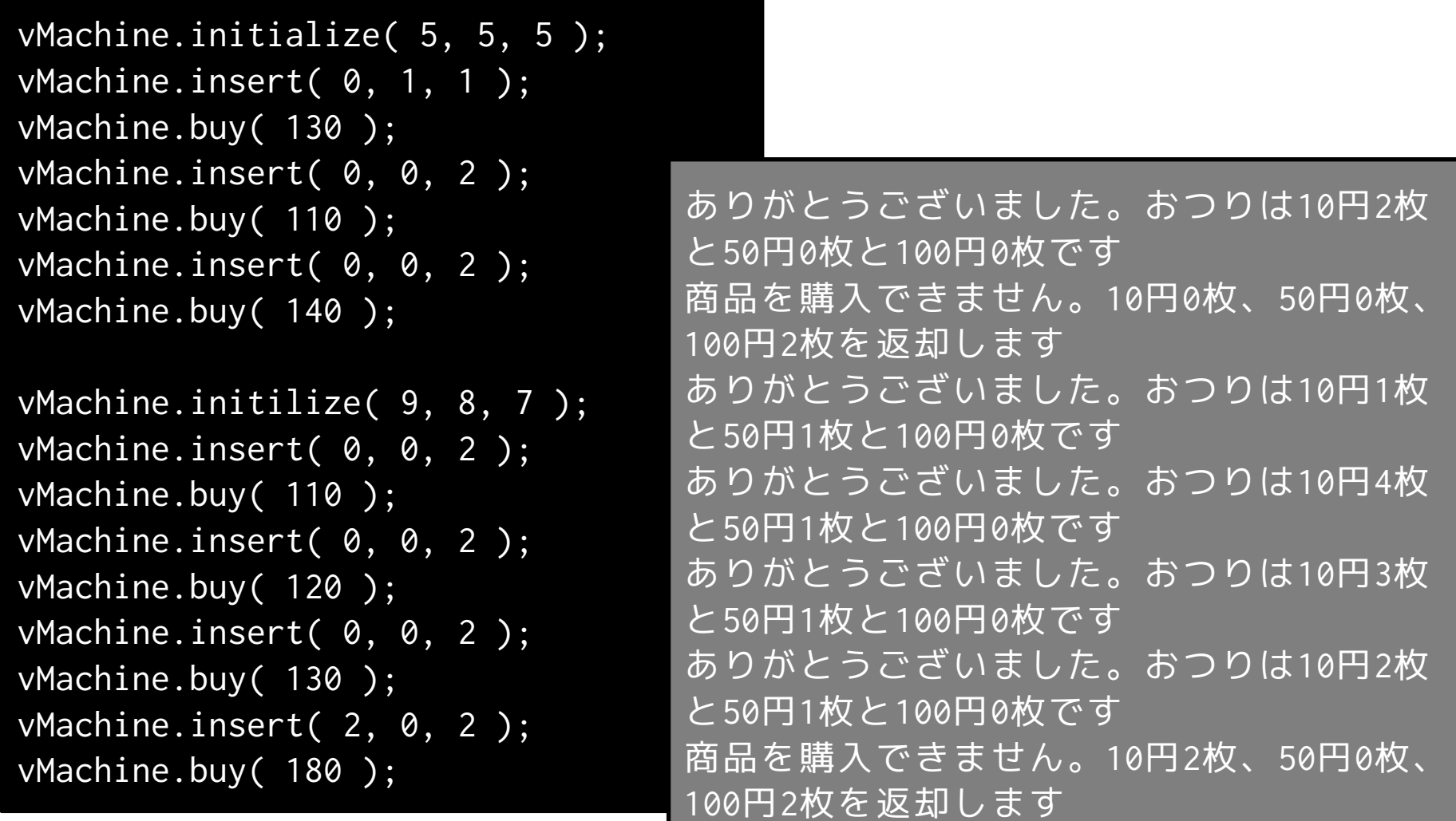

クラス学習の参考資料 ##\*<del>\*\*\*\*\*\*\*</del>\*\*

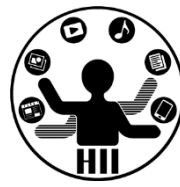

#### THE NATURE OF CODE DANIEL SHIFFMAN

- The Nature of Code
	- Processingでクラスを使いつつ,物理世界の再 現について学ぶことができるうえ,ニューラル ネットワークとかも学べるよ!
	- 休みの期間に一通り入力してみると色々学びが あっていいと思います!
	- 英語も難しくないから学習に良いよ!
	- https://natureofcode.com/book/